# CPS Creative Lab

Motivation, Technology, and Applications

Cyber-Physical Systems (CPSs) Summer School

Aula Nivola, Universitá di Sassari, Algero (SS) September 18th, 2023

Alberto Zeni <alberto.zeni@polimi.it> Davide Conficconi <davide.conficconi@polimi.it>

**POLITECNICO** MILANO<sub>1863</sub>

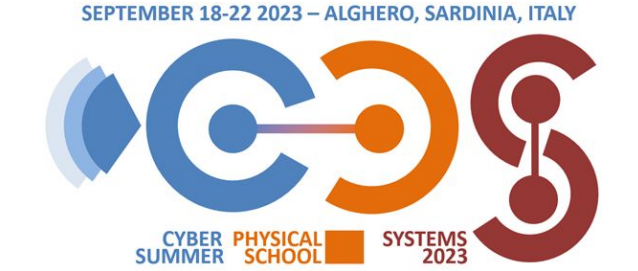

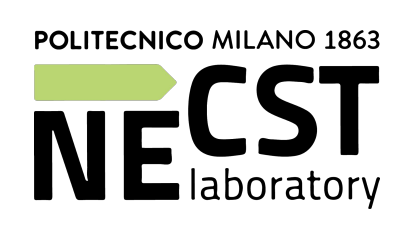

# Who We Are (1/2)

Ph.D. Candidate @Politecnico Di Milano

My research focuses on HPC applications and genomics

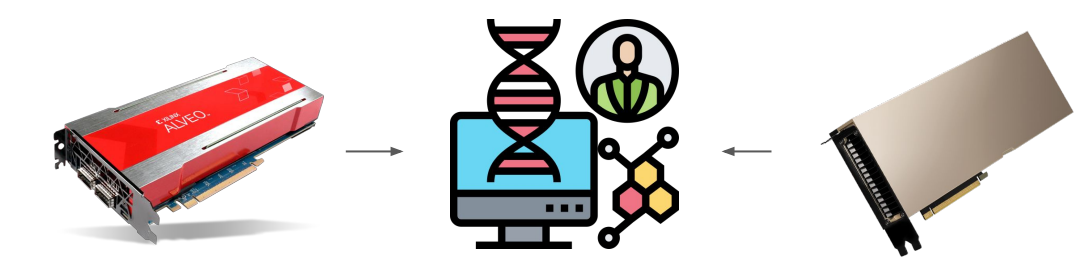

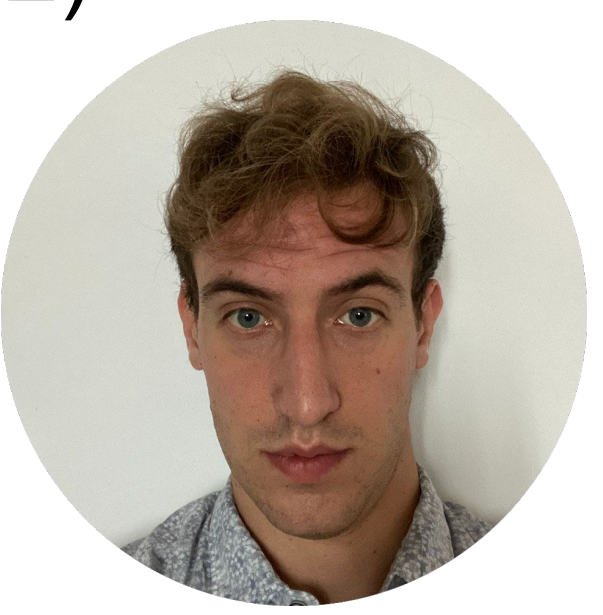

# Who We Are (1/2)

Ph.D. Candidate @Politecnico Di Milano

My research focuses on HPC applications and genomics

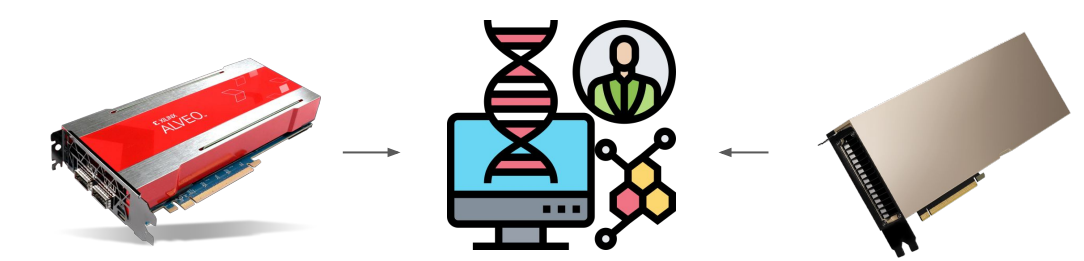

- T.A. of for Computer Science 101, GPUs & Heterogeneous Systems
- Lecturer and T.A. of GPU101 Academy Passion In Action@Polimi

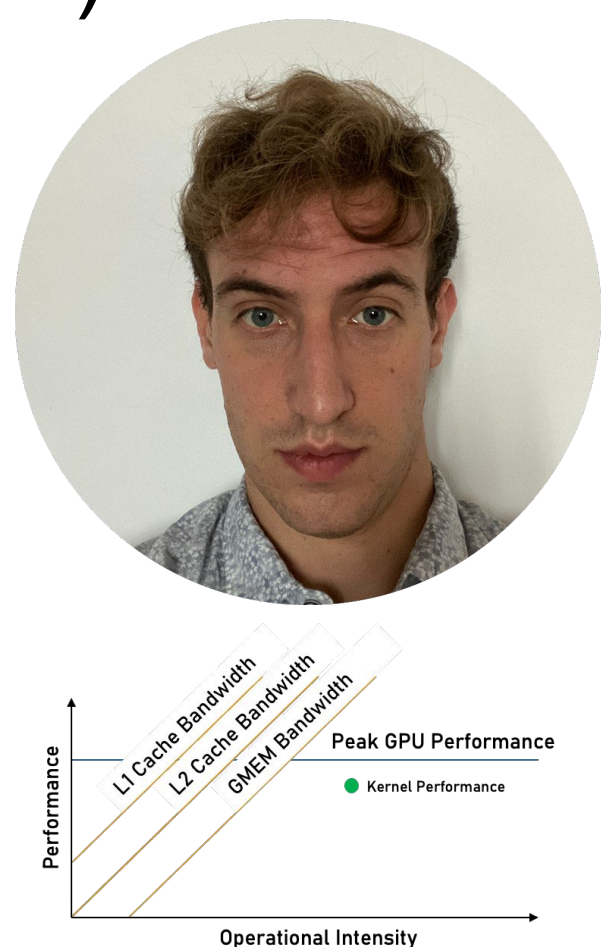

Intern/Visiting Student at

MIT/DFCI ('23), NVIDIA('22,'23), AMD Xilinx ('20,'21), LBNL('19)

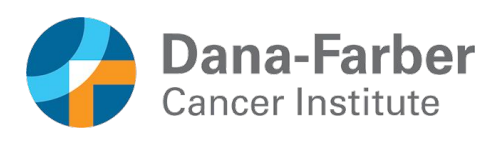

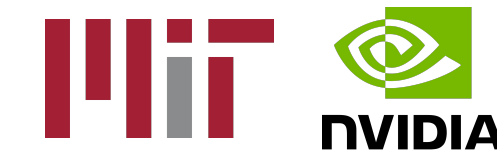

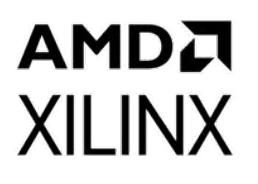

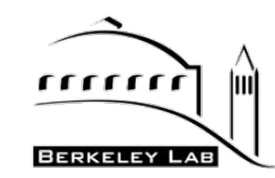

# Who We Are (2/2)

Post Doctoral Researcher @ Politecnico di Milano

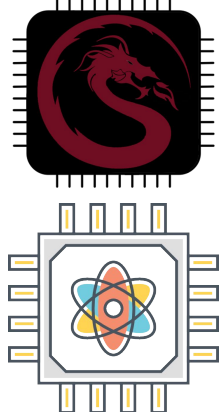

Domain-Specific Reconfigurable Architecture Computer Organization

**Design Methodologies Automation Usability**

First steps on Quantum Computing

Adjunct Prof. for Bachelor CS101 and Advanced Computer Architecture

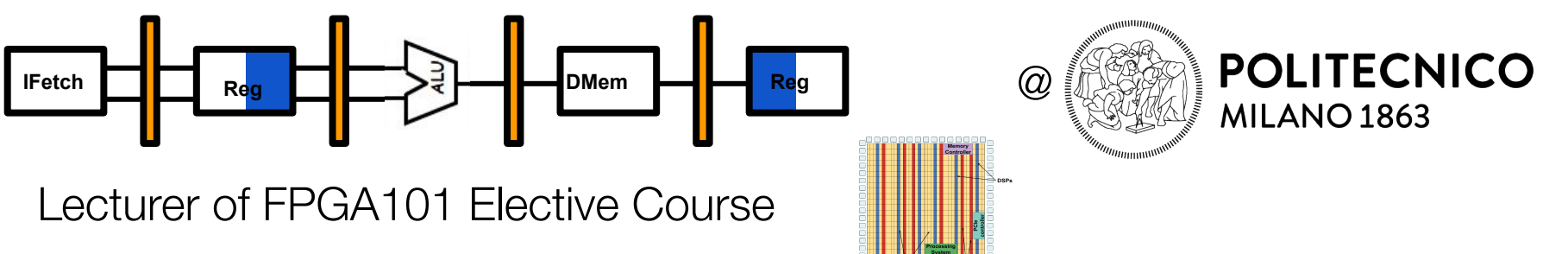

# Who We Are (2/2)

Post Doctoral Researcher @ Politecnico di Milano

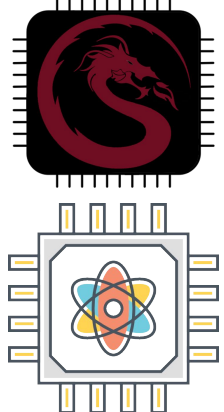

Domain-Specific Reconfigurable Architecture Computer Organization

**Design Methodologies Automation Usability**

First steps on Quantum Computing

Adjunct Prof. for Bachelor CS101 and Advanced Computer Architecture

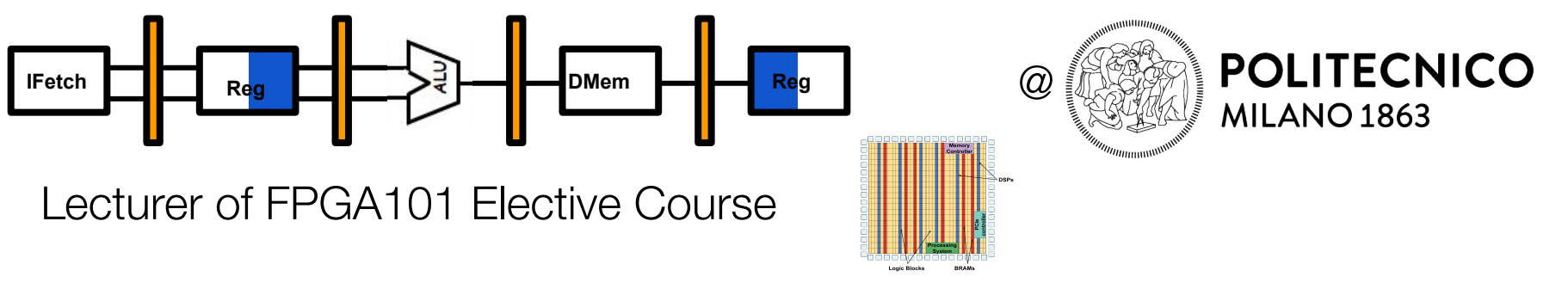

Intern at research teams of IBM (21/22), Xilinx (18/19) Oracle (18)

IBM Research | Zurich XXILINX ORACLE<sup>®</sup>

### The Creative Lab at CPS 2023

It's a **highly practical hands-on experience** meant to promote the exchange of ideas between PhD students and young researchers with the spirit of creating a new business culture.

### Creative theme: Smart Cyber-Physical Edge Systems

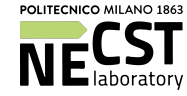

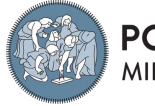

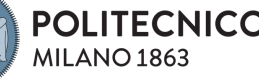

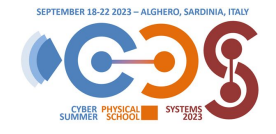

### Creative Lab Theme: Motivations

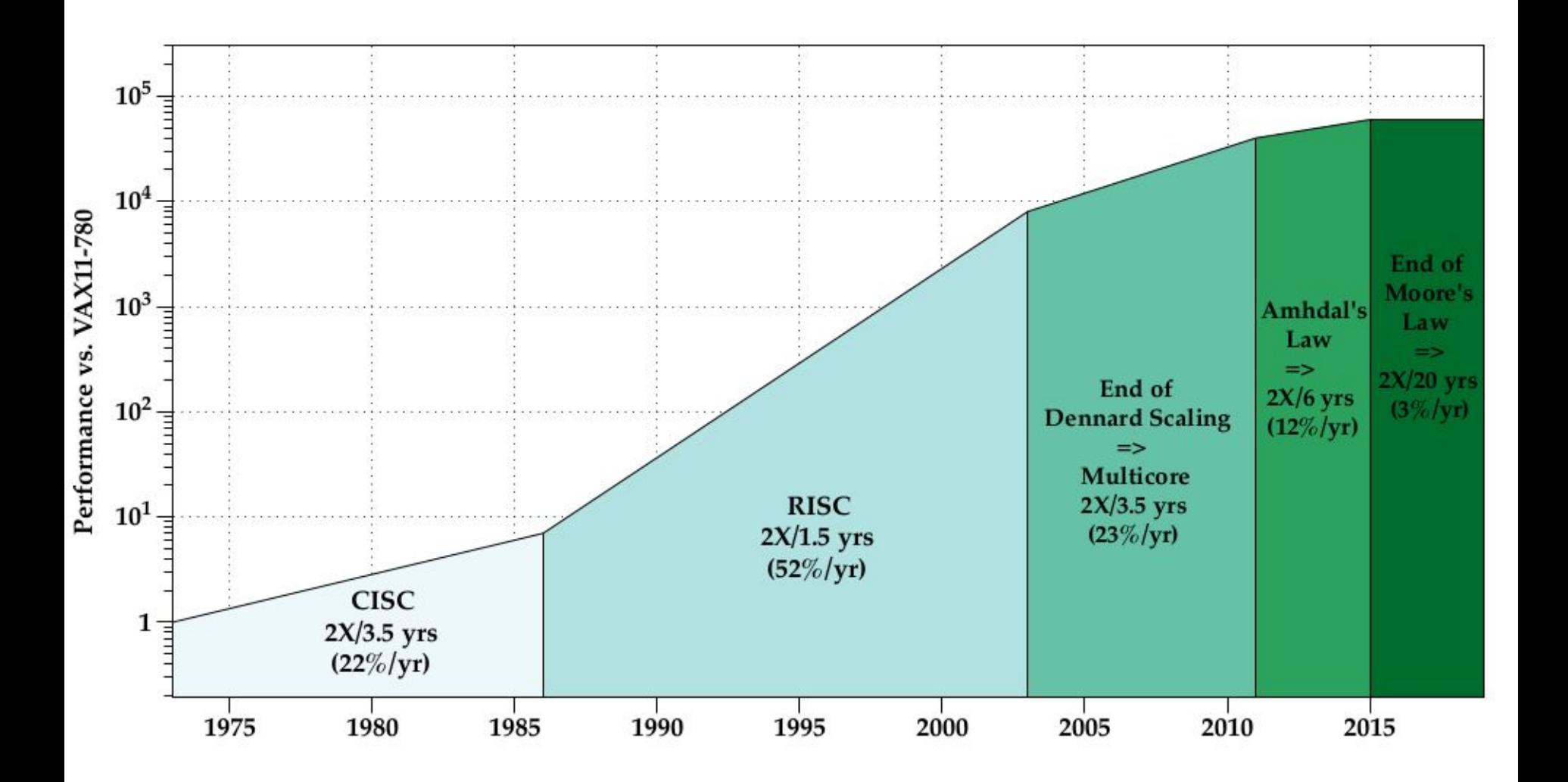

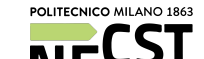

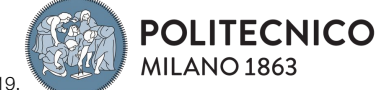

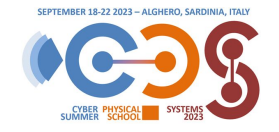

Adapted from **P. Del Socio**. On how to effectively target fpgas from domain specific tools. 2019.<br>Data from: J. L. Hennessy and D. A Patterson. Computer architecture: a quantitative approach f nessy and D. A Patterson. Computer architecture: a quantitative approach 6th edition. Elsevier, 2018.

### Generality vs Specialization in Computer Architectures

Do everything

Do few tasks but extremely well

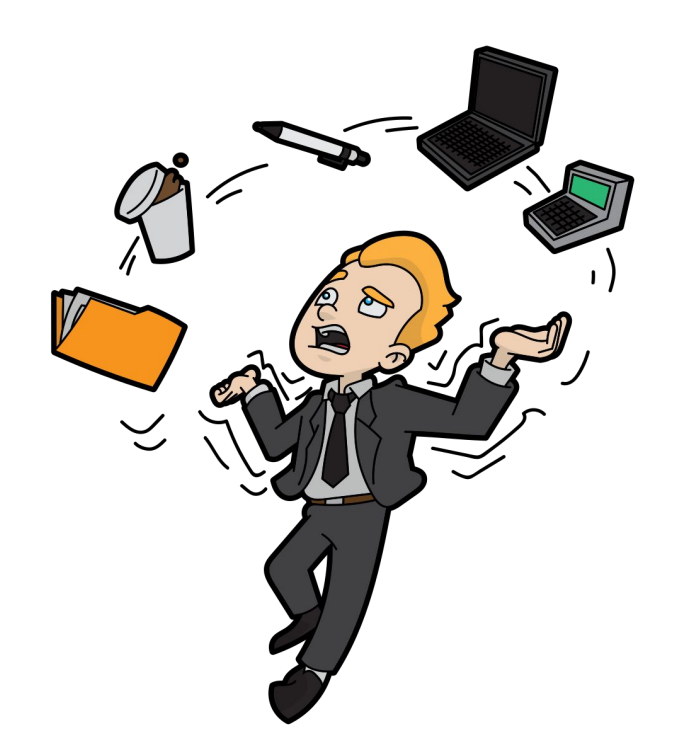

**High Flexibility**

**Less Performance**

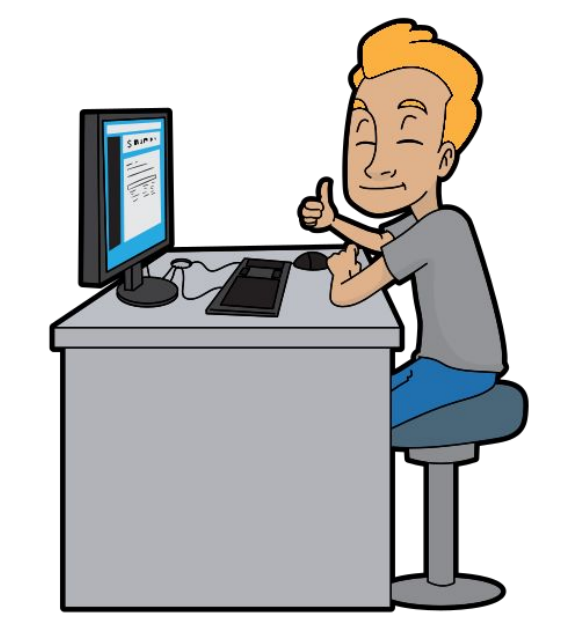

**No Flexibility (frozen)**

**Extremely High Performance**

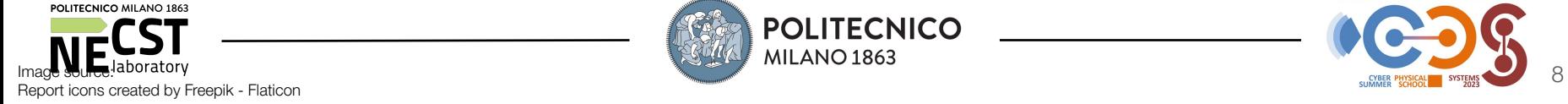

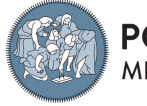

**POLITECNICO** 

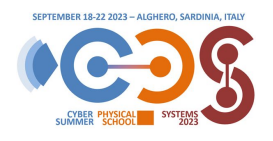

### The Case of Artificial Intelligence

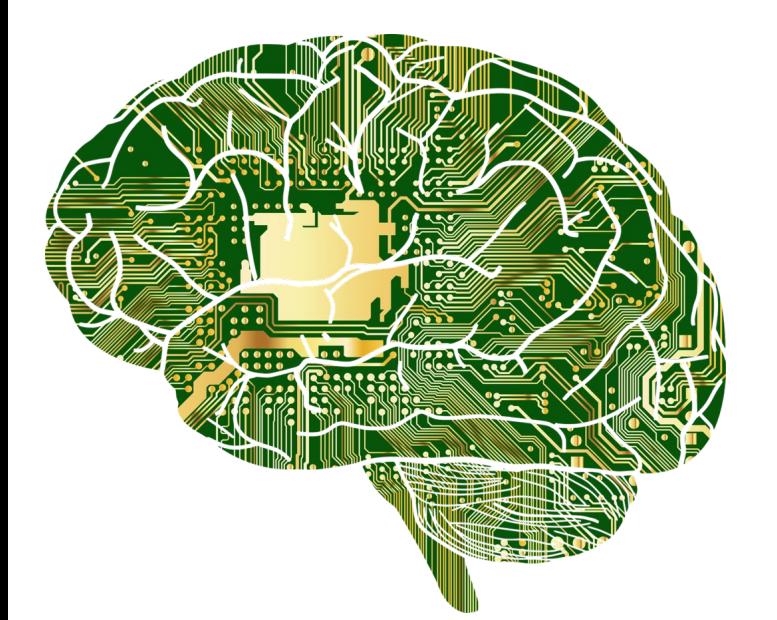

Artificial Intelligence (e.g., Knowledge Bases)

> Machine Learning (e.g., Logistic Regression)

Representation Learning (e.g., Shallow Autoencoders)

> Deep Learning (e.g., MLP)

"being too early is the same as being wrong."

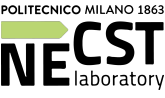

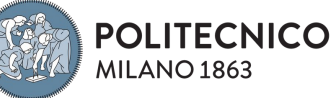

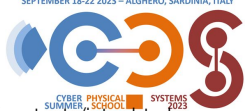

Images from [https://commons.wikimedia.org/wiki/File:Anatomy-1751201\\_1280.png#/media/File:Anatomy-1751201\\_1280.png;](https://commons.wikimedia.org/wiki/File:Anatomy-1751201_1280.png#/media/File:Anatomy-1751201_1280.png) https://www.deeplearningbook.org/contents/intro.htm

### The Hardware Lottery

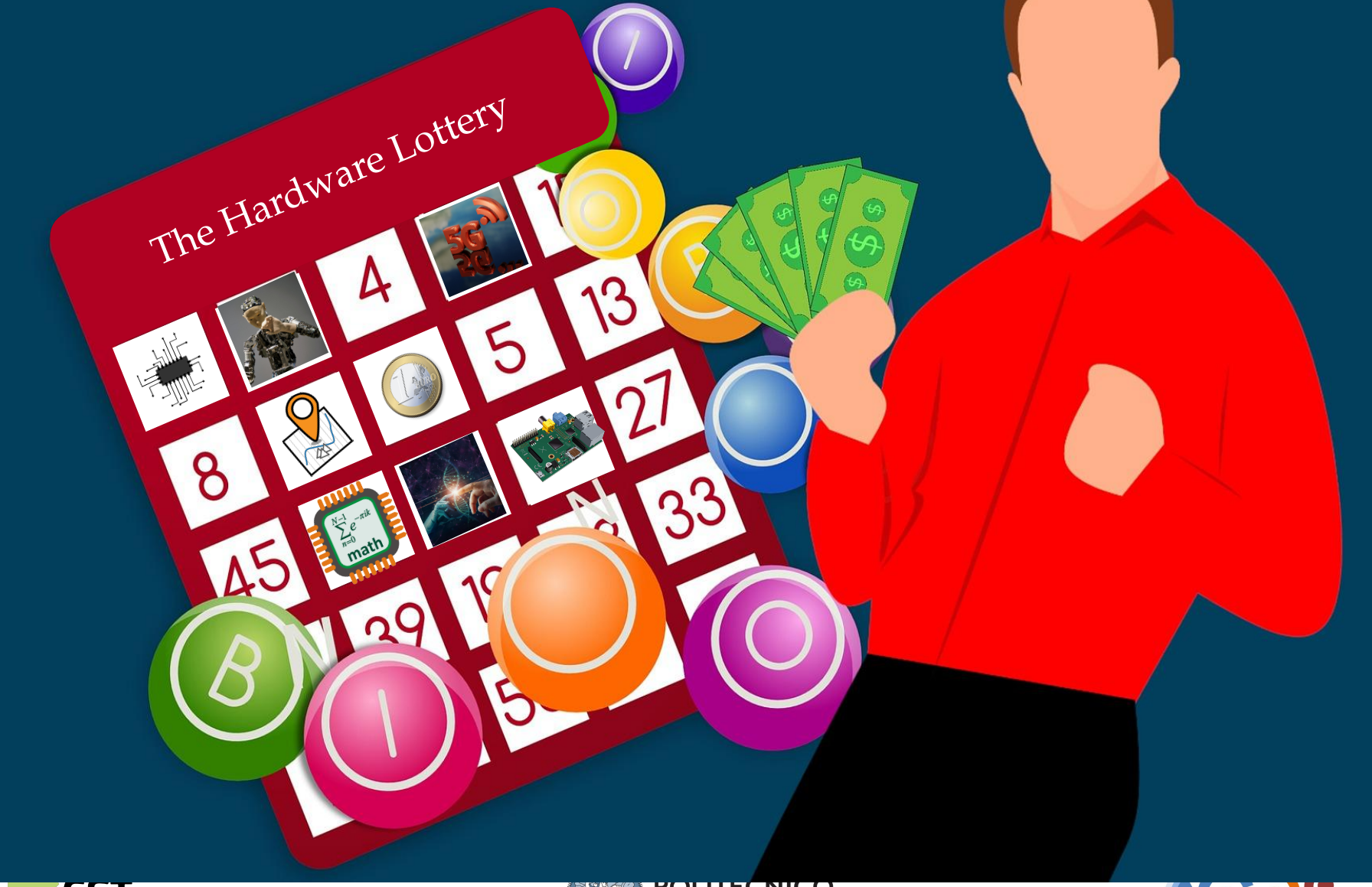

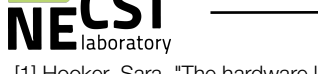

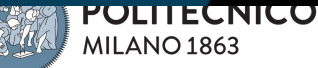

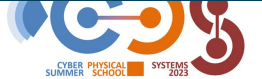

10

[1] Hooker, Sara. "The hardware lottery." Communications of the ACM 64.12 (2021): 58-65.

### The Hardware Lottery

Suite Lottery. When a **new state**<br>Die software and hardy Hardware Lottery: "when a **research idea** wins because it is **compatible** with **available software** and **hardware**, **not** because the **idea** is **superior** to alternative research directions." [1]

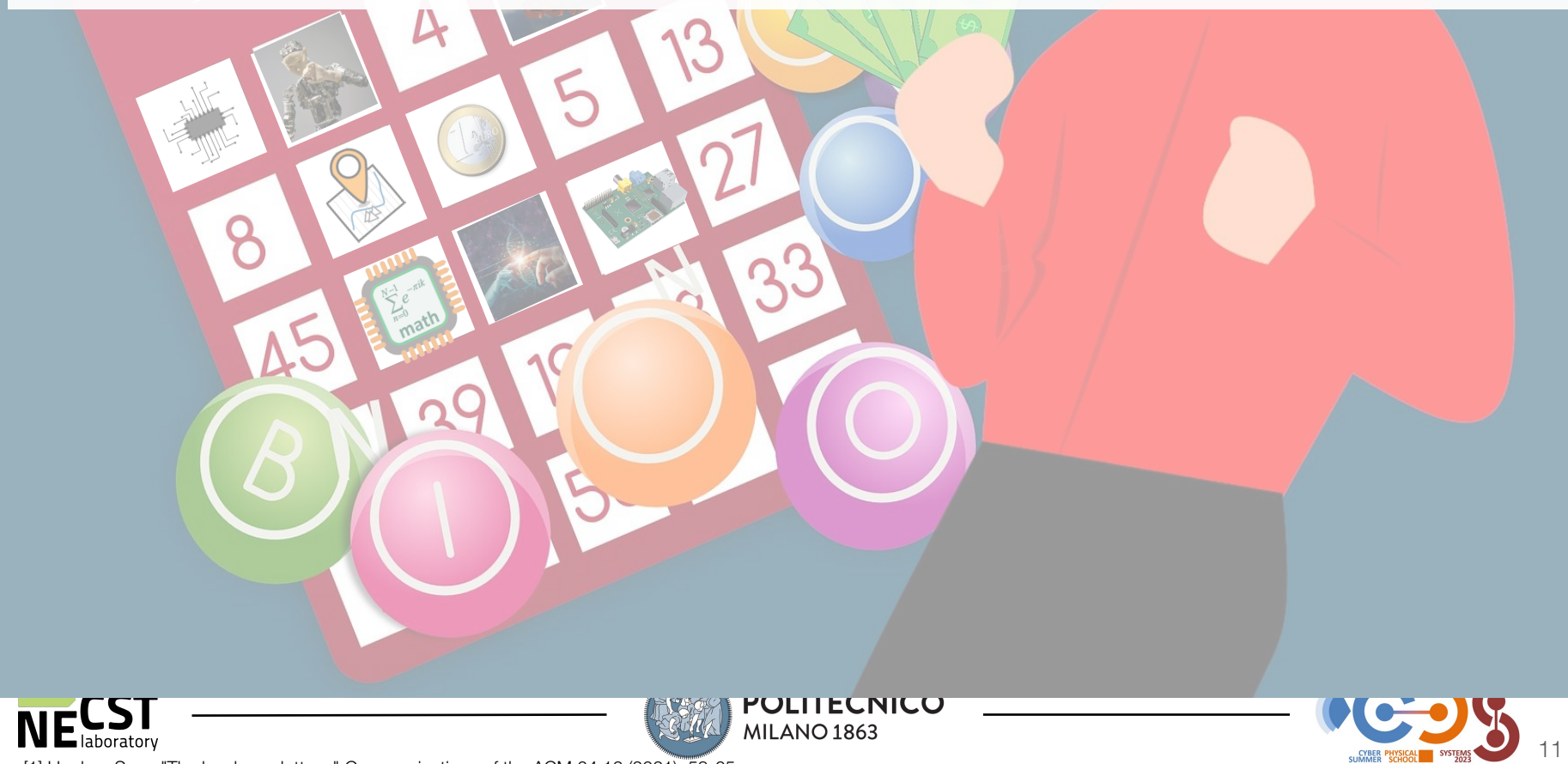

[1] Hooker, Sara. "The hardware lottery." Communications of the ACM 64.12 (2021): 58-65.

### The Hardware Lottery

Suite Lottery. When a **new state**<br>Die software and hardy Hardware Lottery: "when a **research idea** wins because it is **compatible** with **available software** and **hardware**, **not** because the **idea** is **superior** to alternative research directions." [1]

"[...] a crucial **paradox**: **machine**-**learning researchers** mostly ignore **hardware despite** the **role** it plays in determining which ideas succeed." [1]

"[...] Hardware design has **prioritized** delivering on **commercial use** cases, while built-in **flexibility** to accommodate the **next generation** of ideas remains a secondary consideration." [1]

"Any attempt to avoid future hardware lotteries must be concerned with making it **cheaper** and **less time consuming** to explore **different hardware/software/algorithm** combinations." [1]

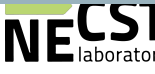

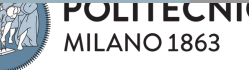

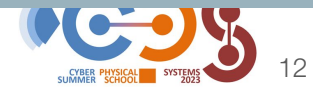

Sara. "The hardware lottery." Communications of the ACM 64.12 (2021): 58-65.

### Some AI Accelerators

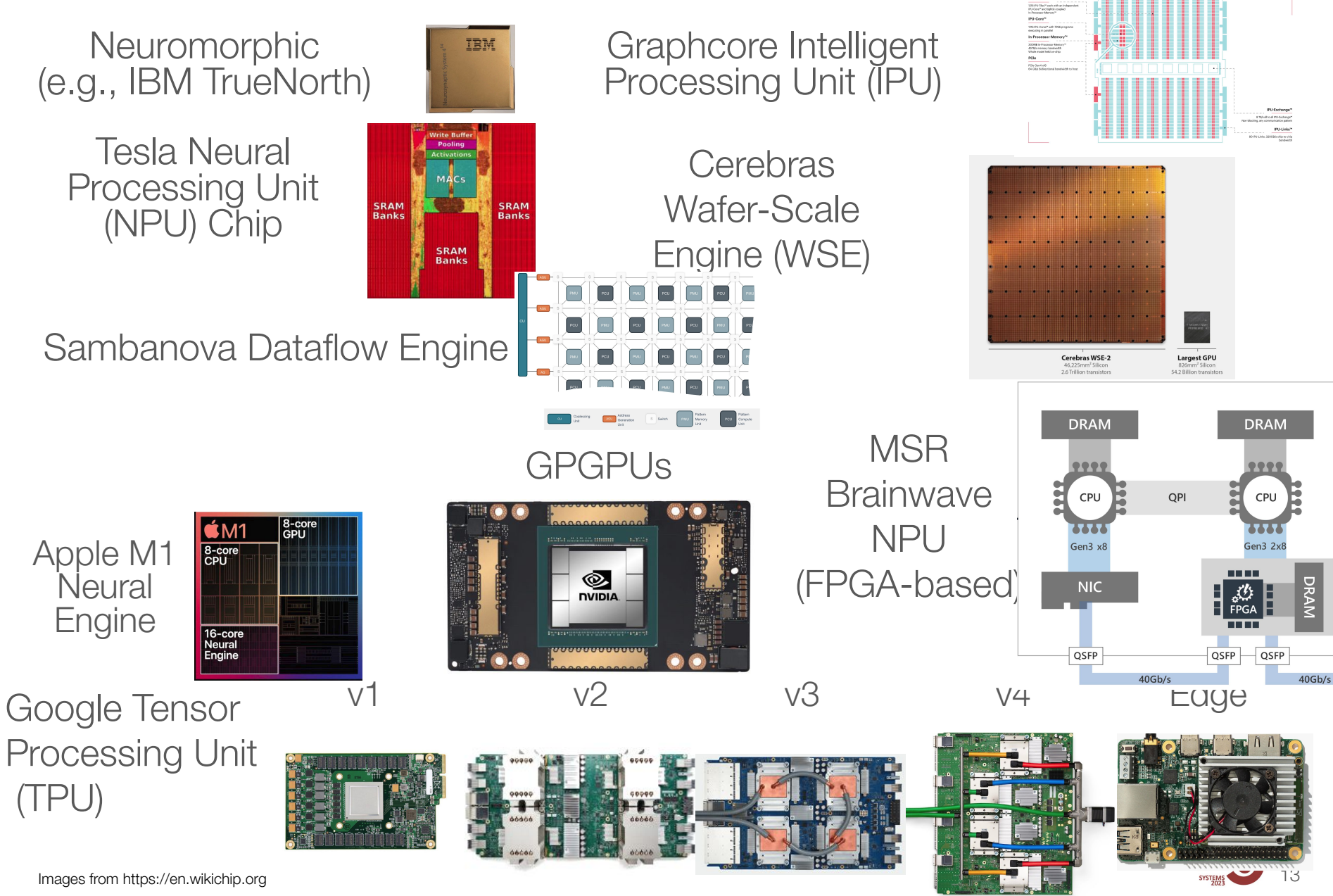

### Evolving Rapidly  $\rightarrow$  Adapt to Workload

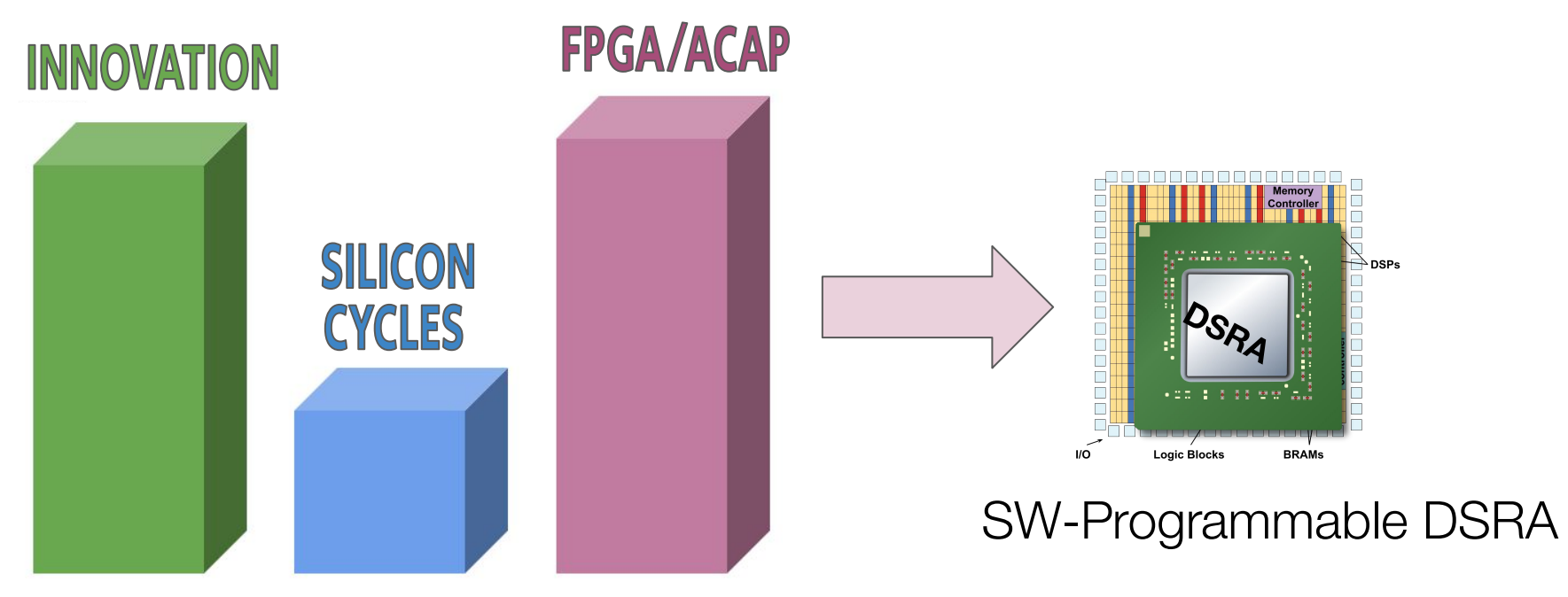

### Domain-Specific Arch. Design Guidelines

MIMD

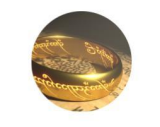

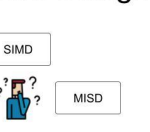

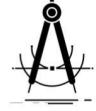

A wide range of applications in the domain

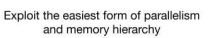

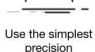

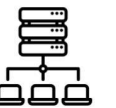

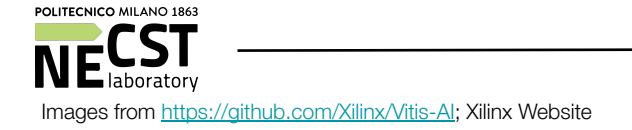

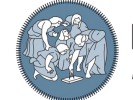

**POLITECNICO** MILANO<sub>1863</sub>

Less advanced microarchitectural features for bigger FUs and Memories

≢ี้AL∪<mark>E</mark>

Performance counters by Dedicated Memories to design reduce Data Movement

## Field-Programmable Gate Arrays (FPGAs)

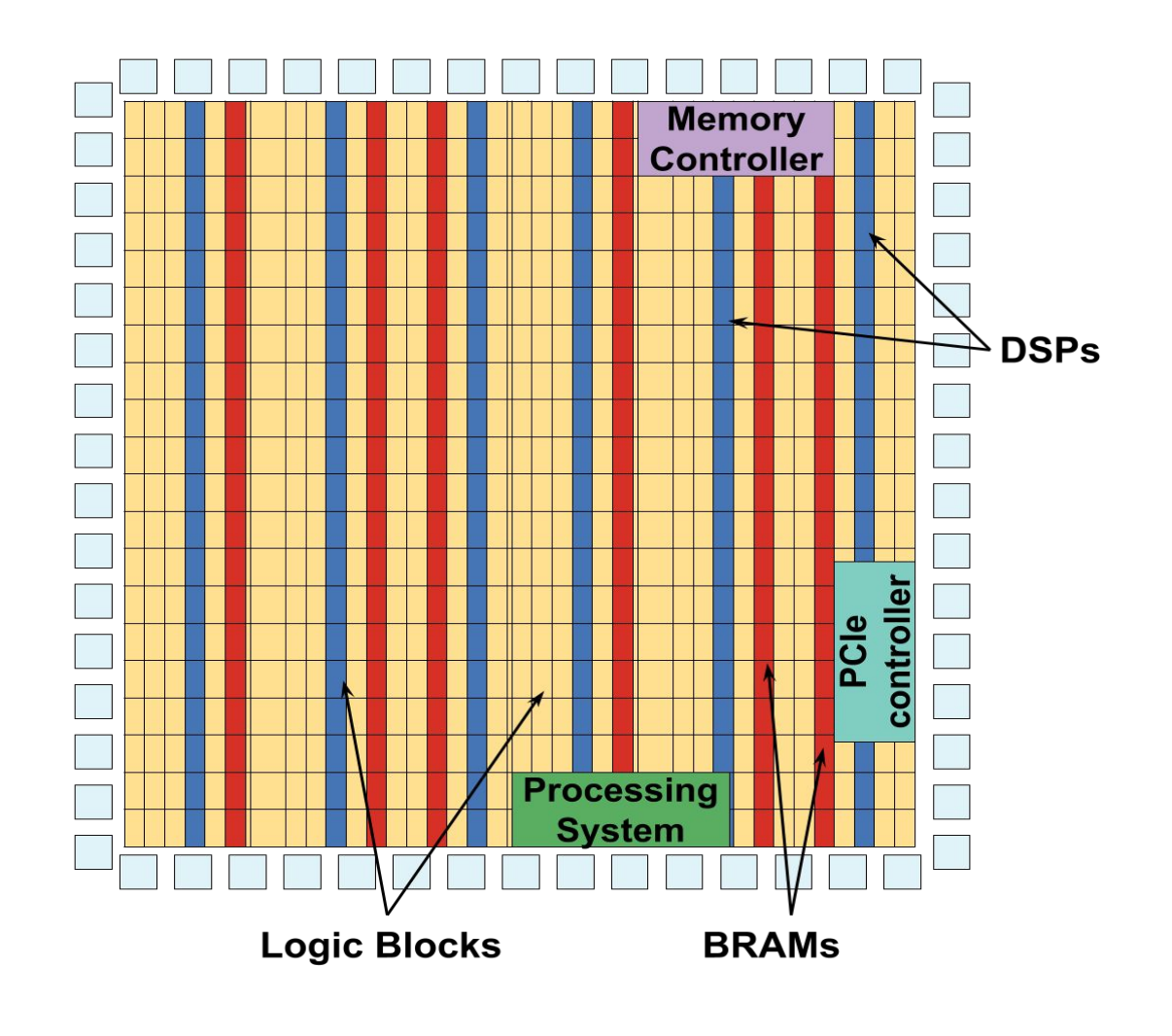

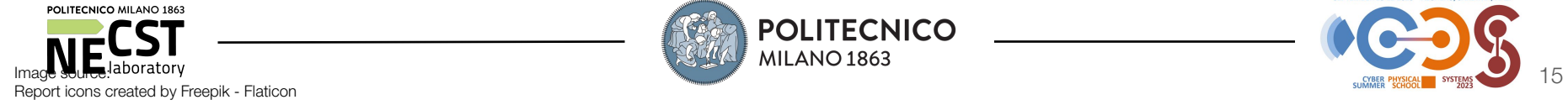

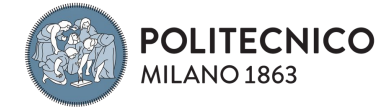

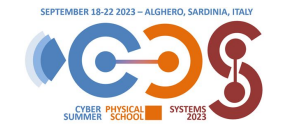

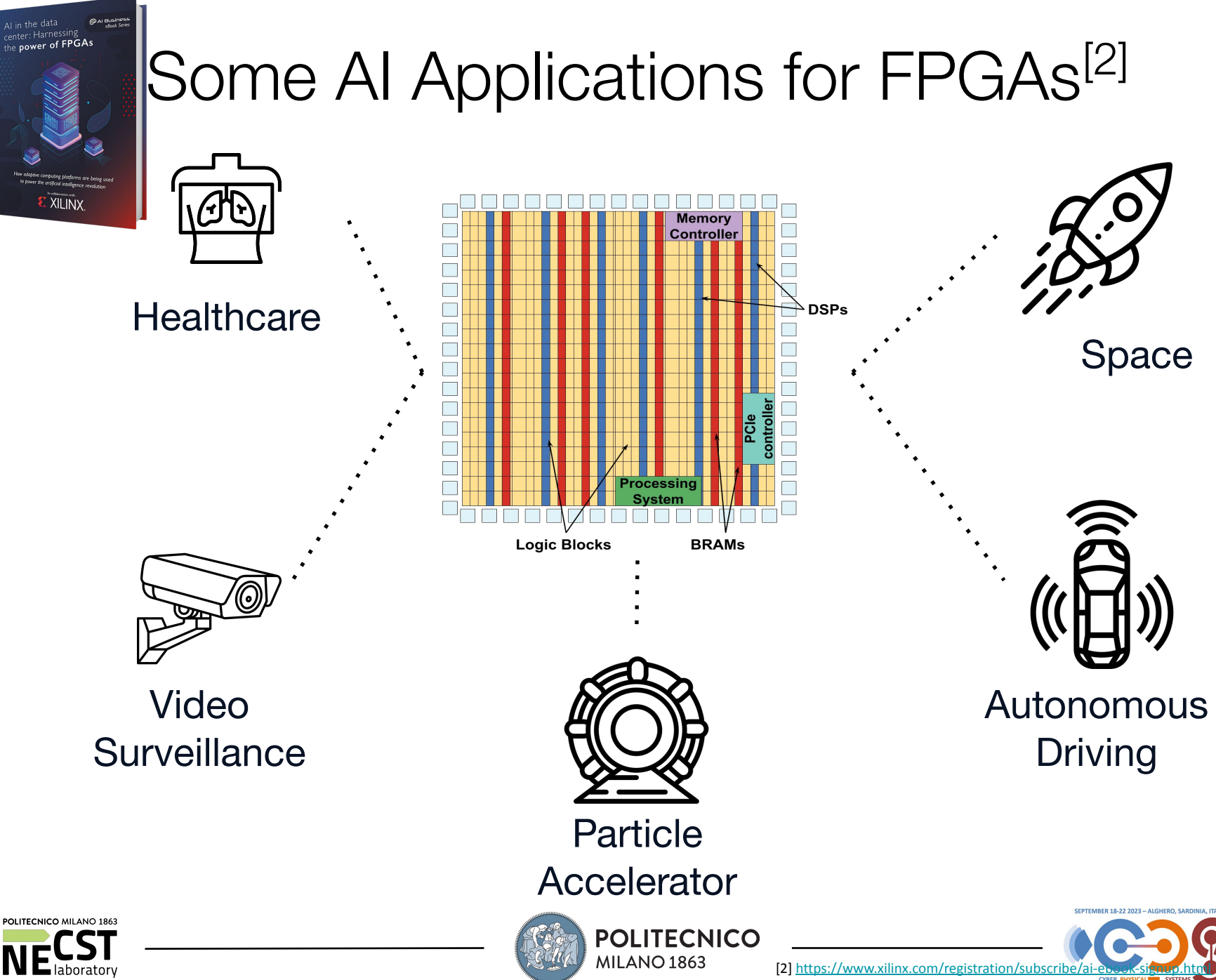

Image source: Report icons created by Flaticon.com

Reconfigurable Systems: a (possible) Taxonomy

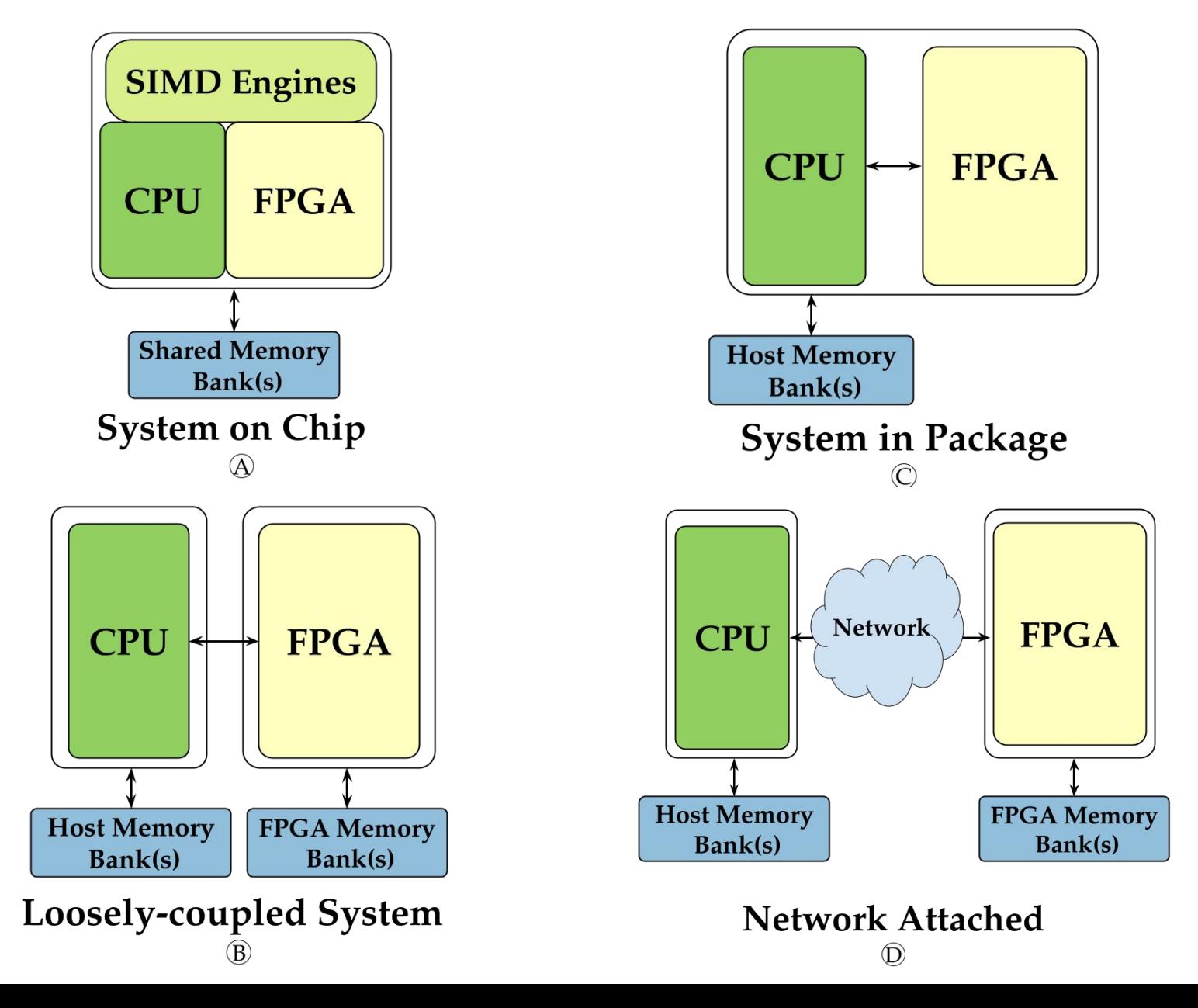

### Reconfigurable Systems: a (possible) Taxonomy

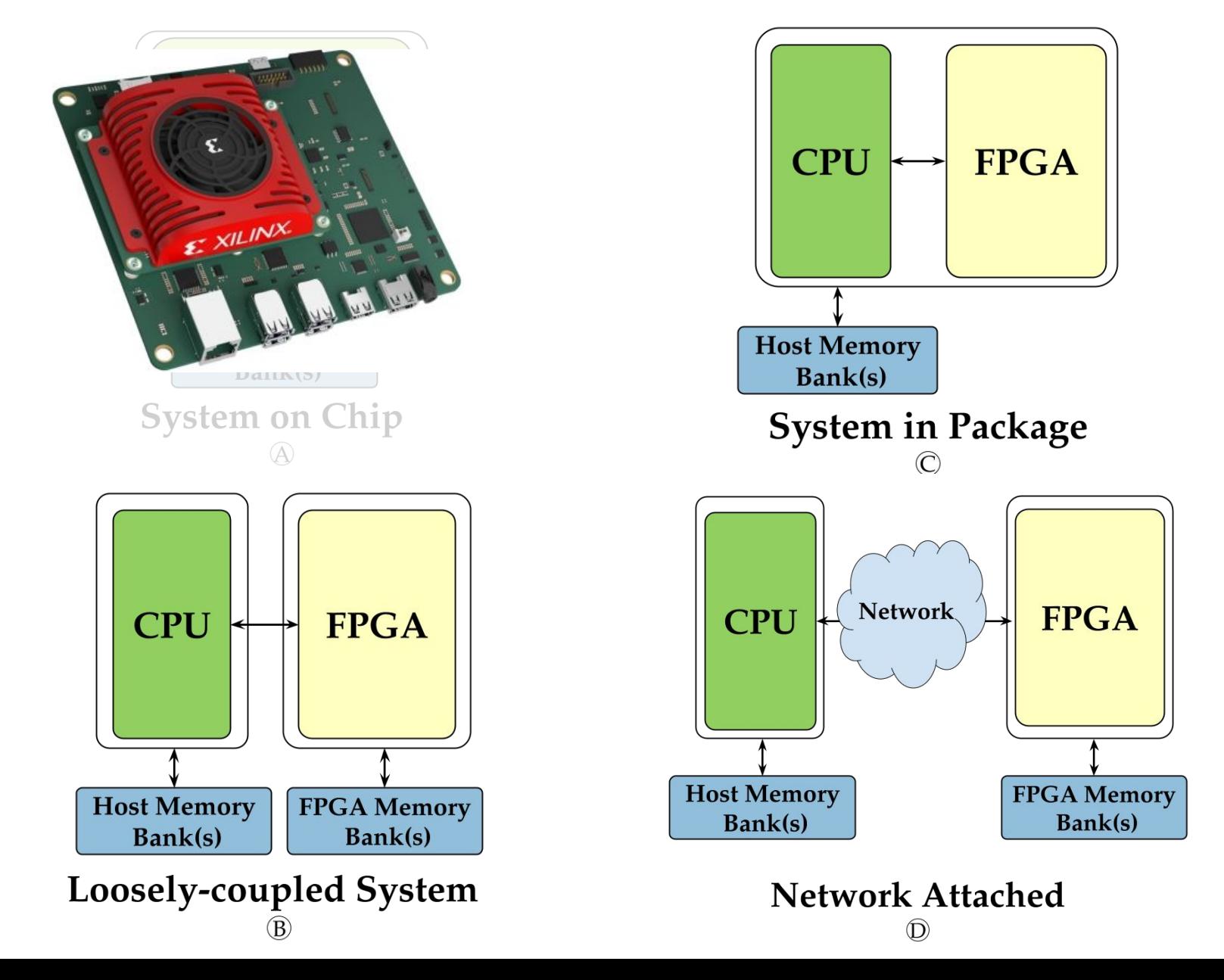

# Creative Focus: ZYNQ MPSoC

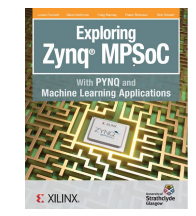

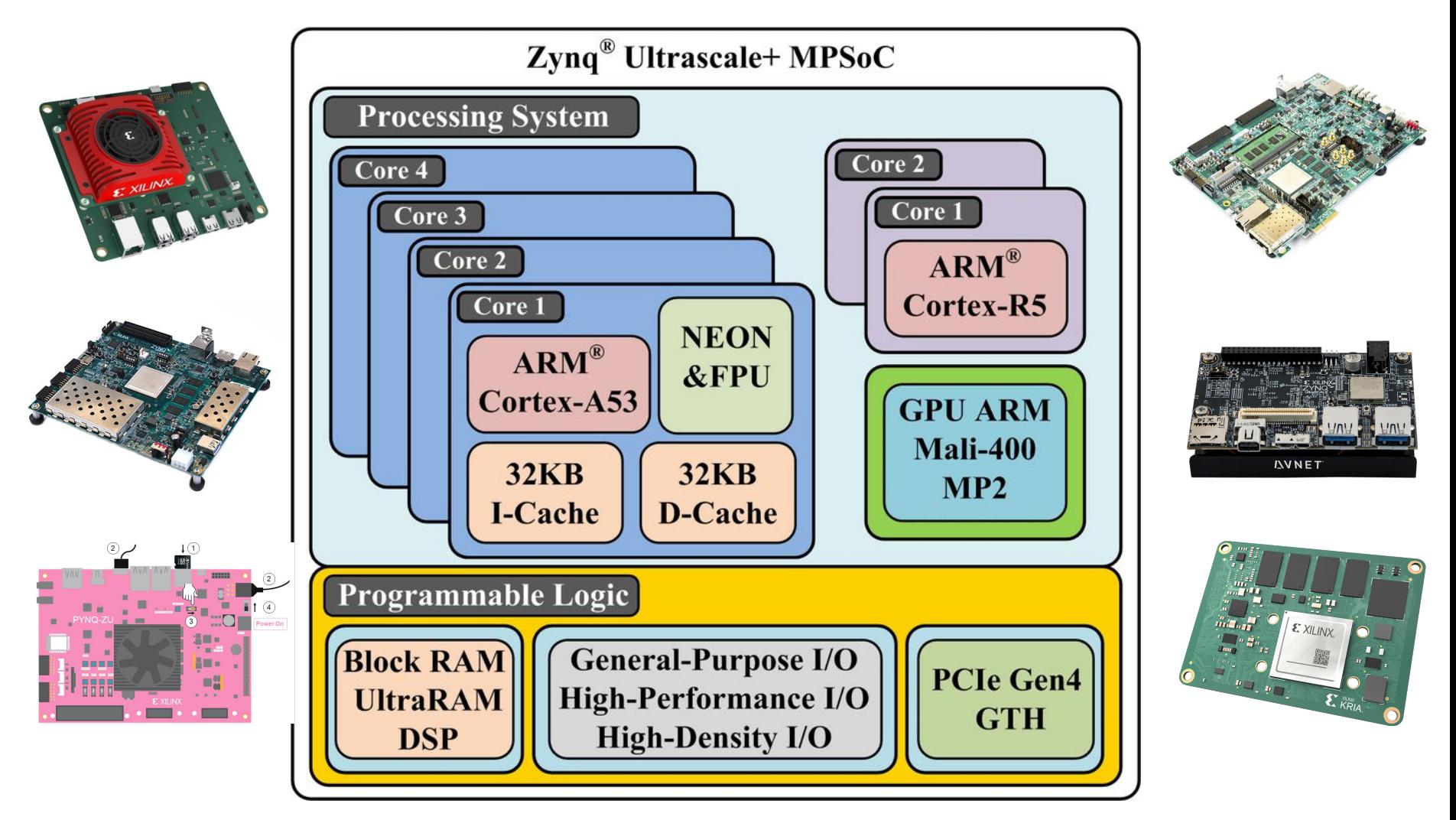

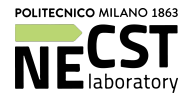

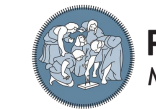

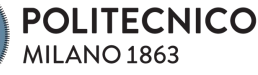

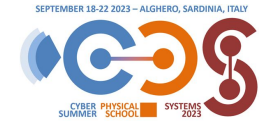

## Creative Essentials (1): AMD-Xilinx Kria KV260

### Kria™ KV260 Vision Al Starter Kit

- Mult-Camera Support: Up to 8 interfaces
- 3 MIPI sensor interfaces, USB cameras
- Built-in ISP component
- HDMI, DisplayPort outputs

- 1Gb Ethernet
- $\cdot$  USB 3.0/2.0

- Extend to any sensor or interface
- Access Pmod ecosystem

- Low cost, enabling design exploration
- Available from Xilinx and distributors

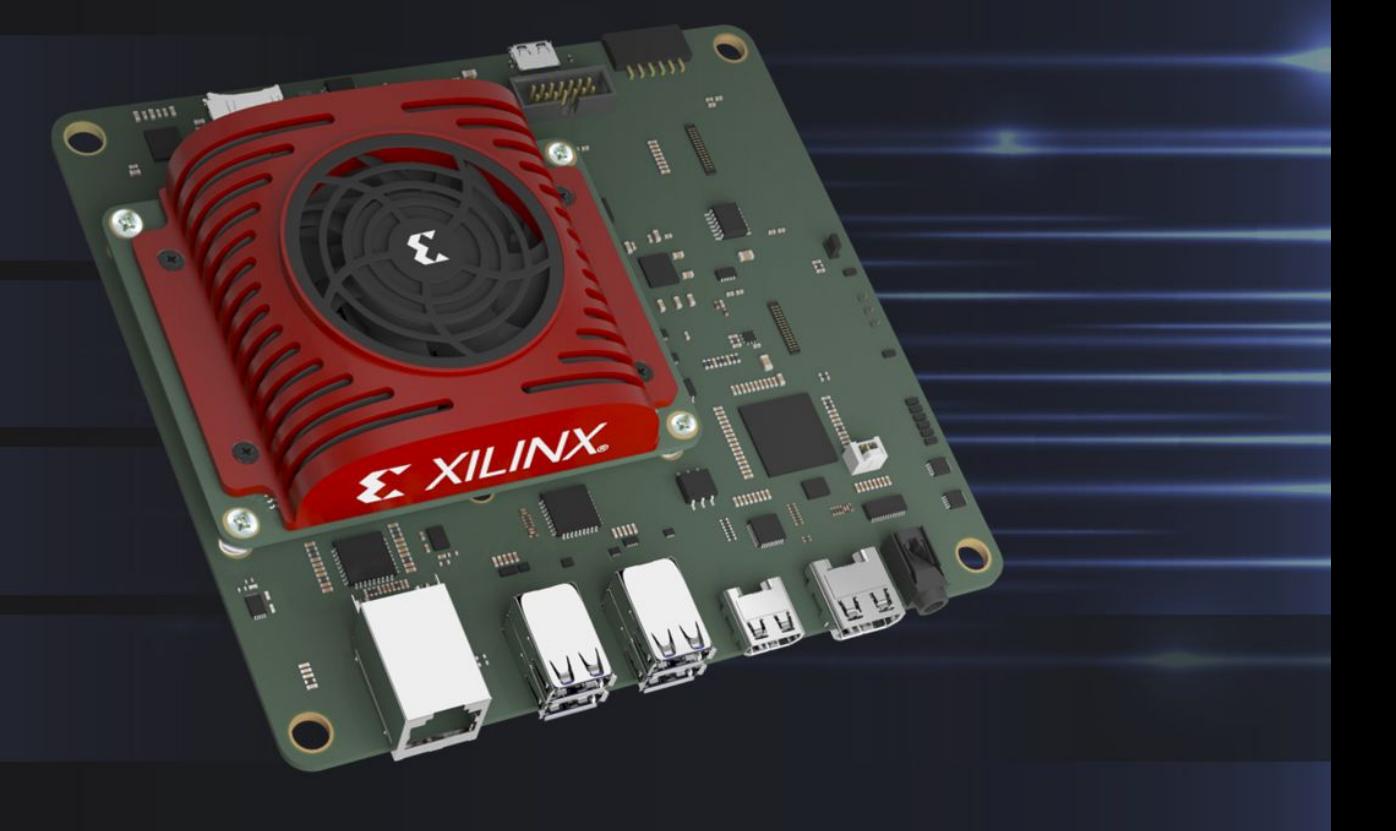

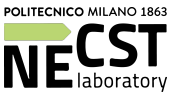

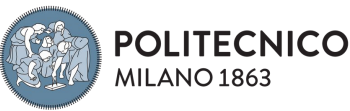

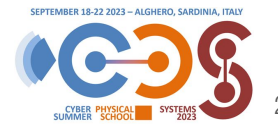

### Creative Essentials (1): AMD-Xilinx Kria KV260

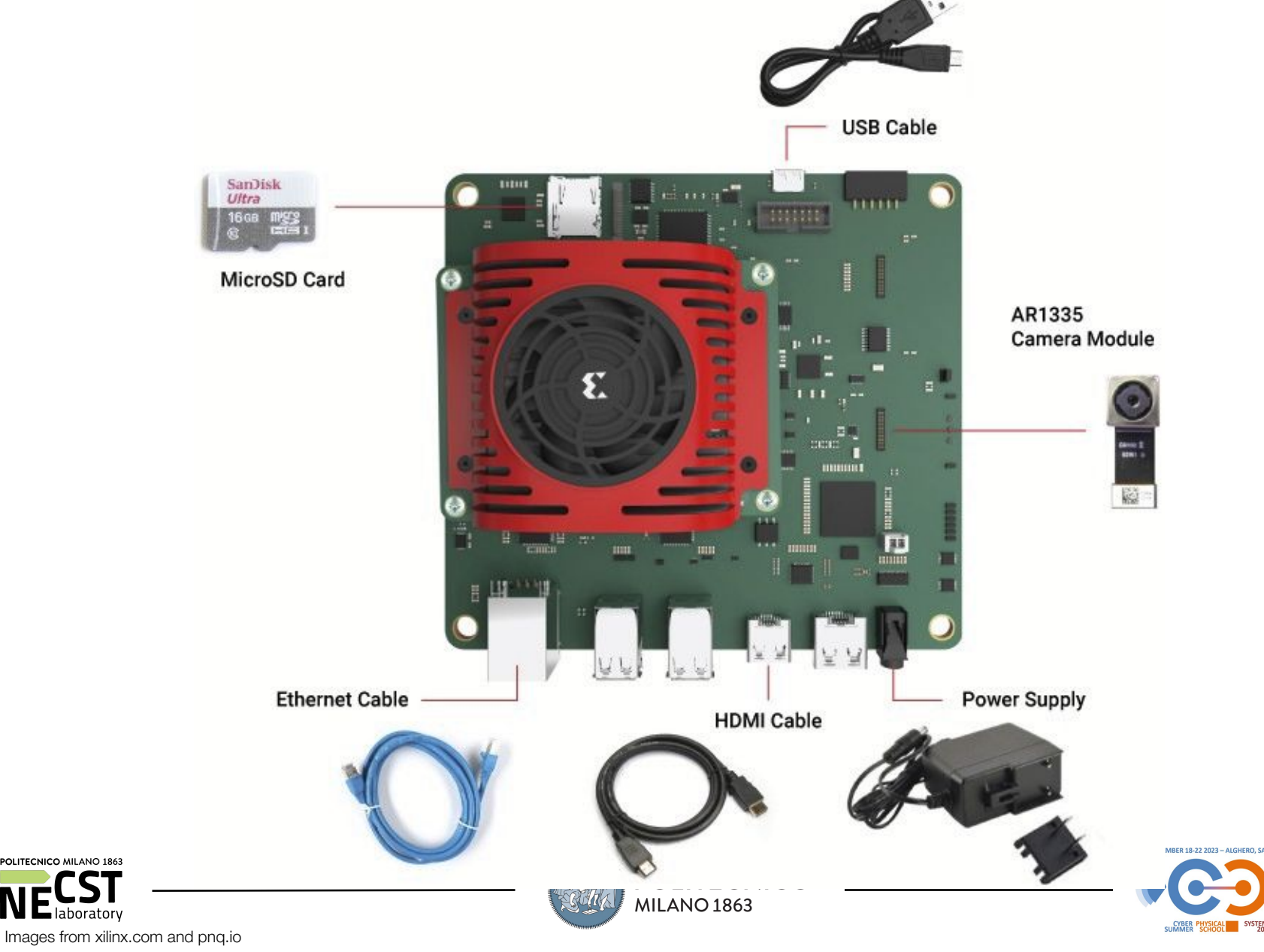

POLITECNICO MILANO 1863

laboratory

 $2 -$ 

### Creative Essentials (1): How to reach the board

Open the terminal:

- \$ dmesg | grep tty
- \$ sudo putty /dev/ttyUSBXXXX -serial -sercfg 115200,8,n,1,N

usr:pwd  $\rightarrow$  ubuntu:xilinx12

via SSH (discover ip first) \$ ssh ubuntu@<my\_magic\_ip>

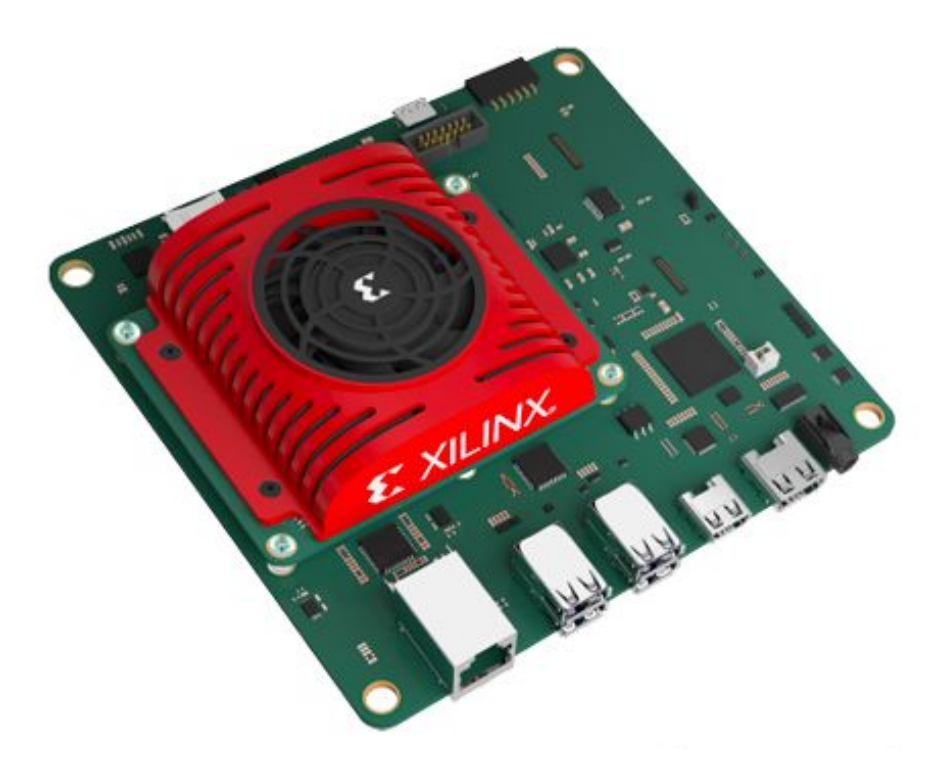

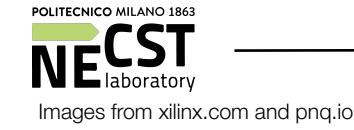

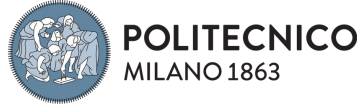

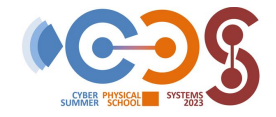

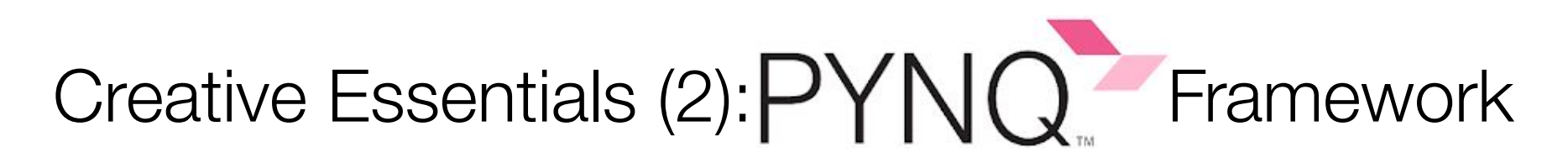

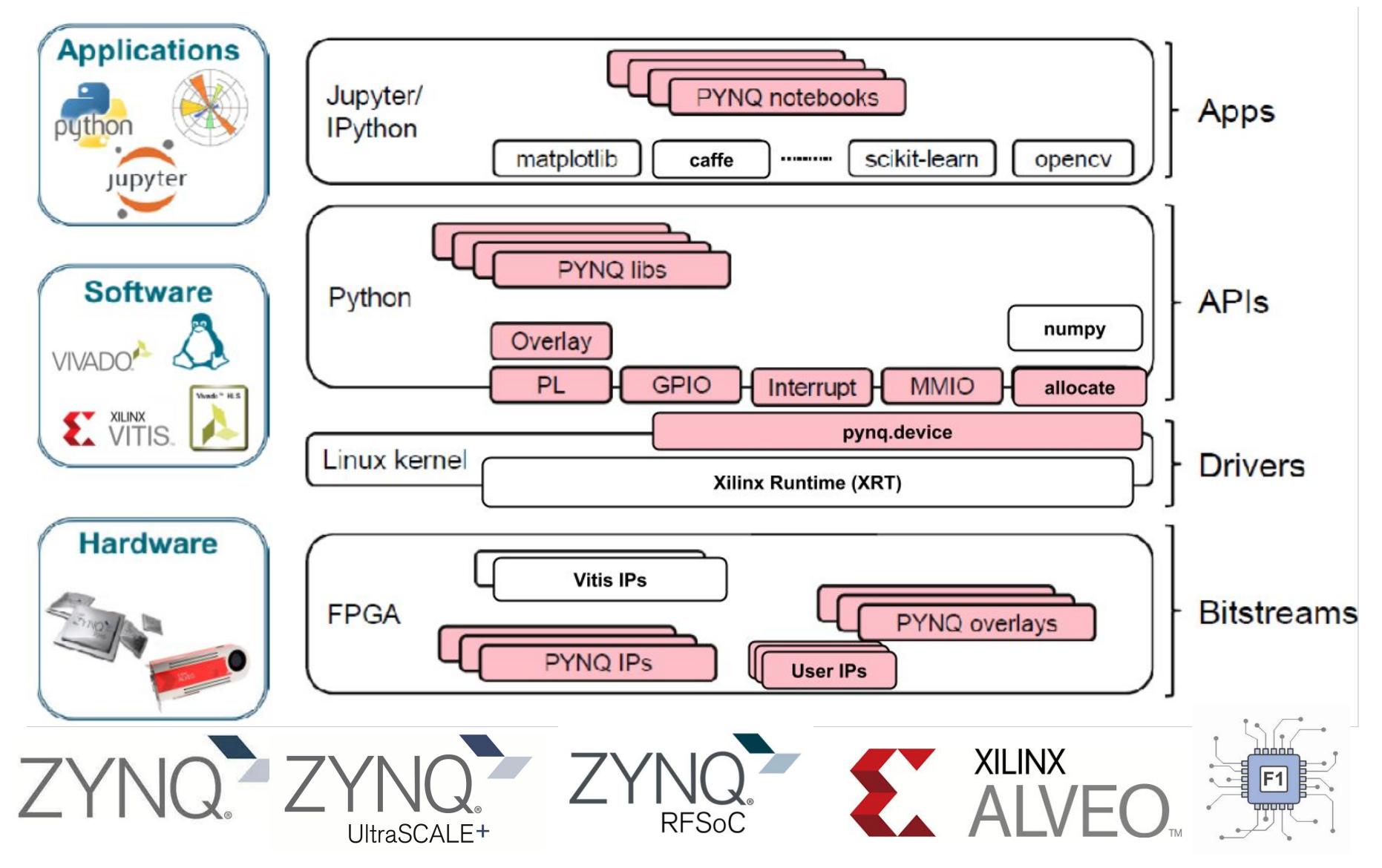

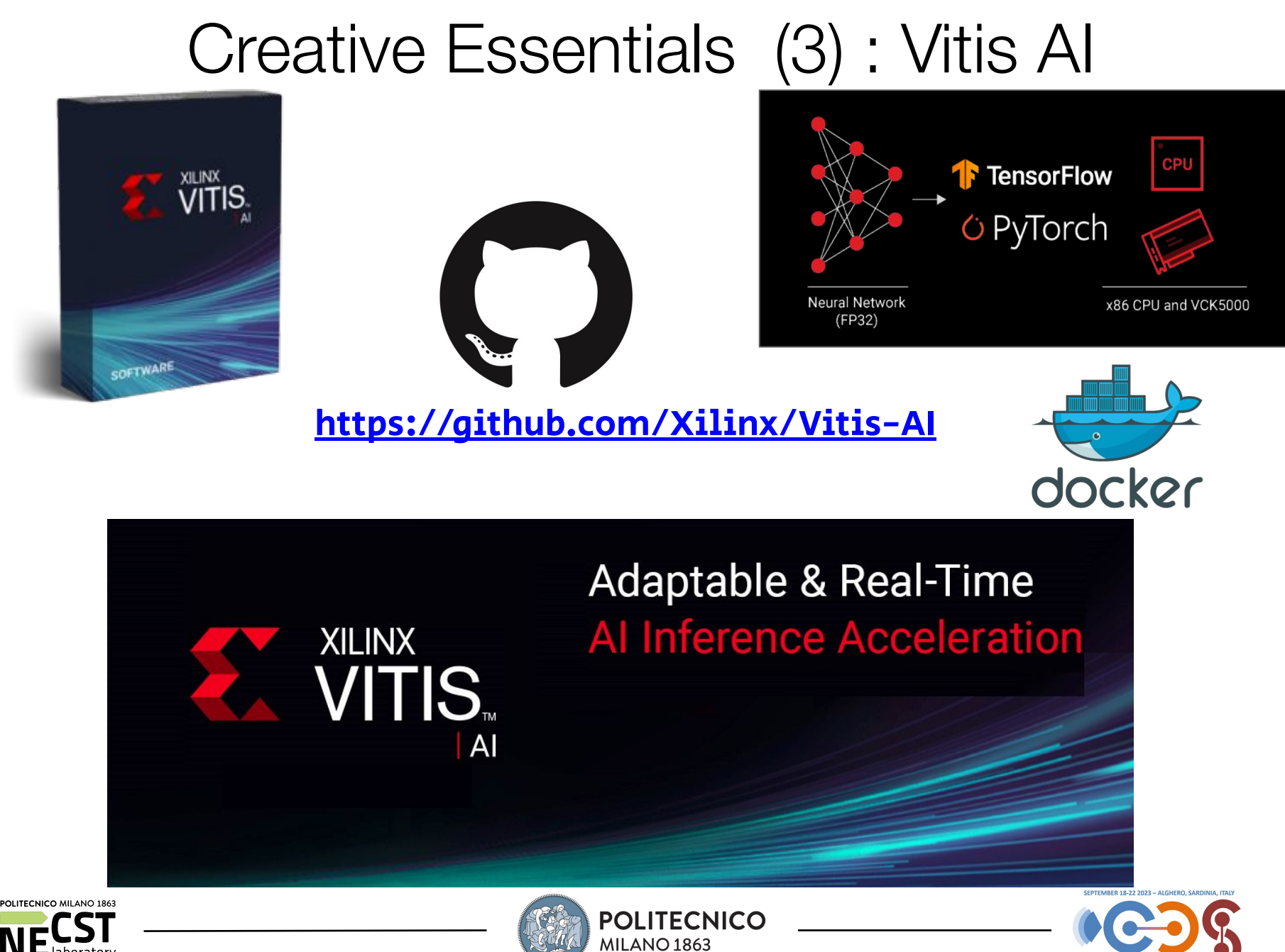

Images from<https://github.com/Xilinx/Vitis-AI>

boratory

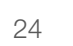

### Creative Essentials (3): Vitis AI Model Zoo

### [https://github.com/Xilinx/Vitis-AI/tree/master/model\\_zoo](https://github.com/Xilinx/Vitis-AI/tree/master/model_zoo)

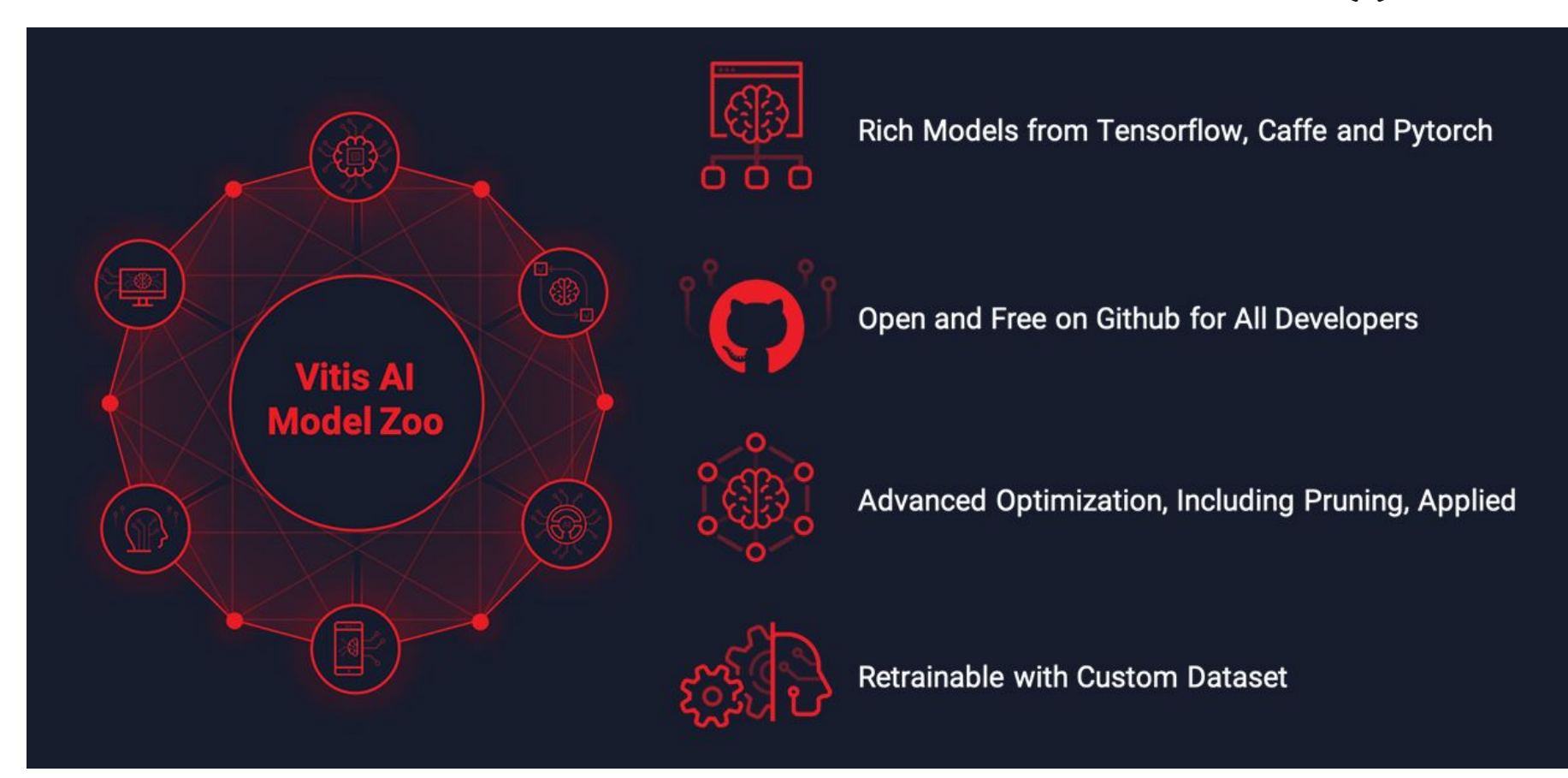

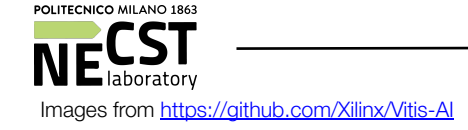

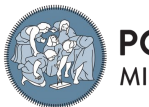

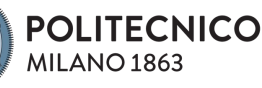

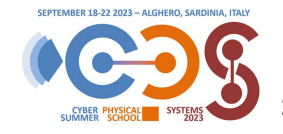

### Creative Essentials (3): Vitis AI

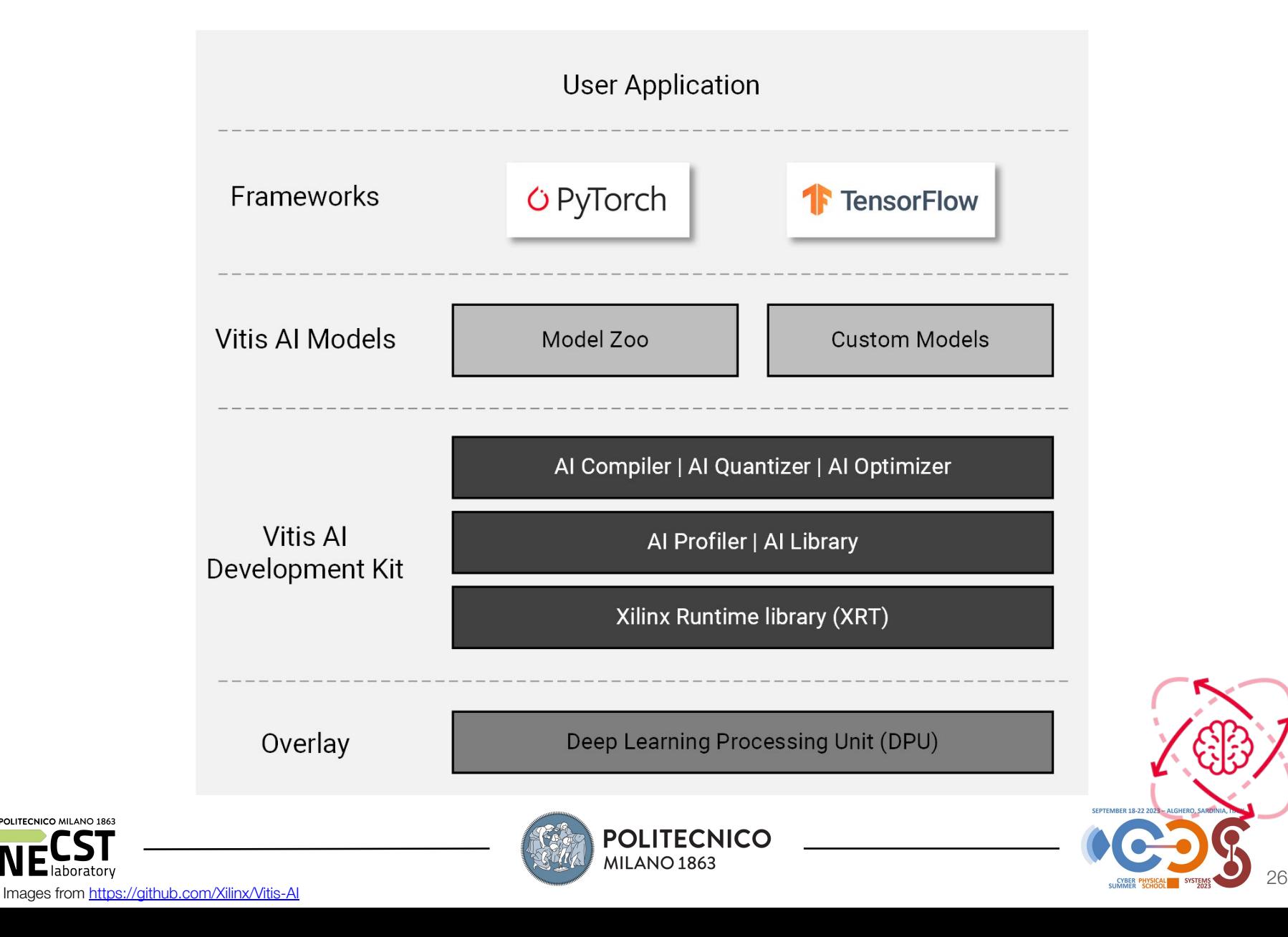

POLITECNICO MILANO 1863

# Creative Essentials (3): System-View DPU

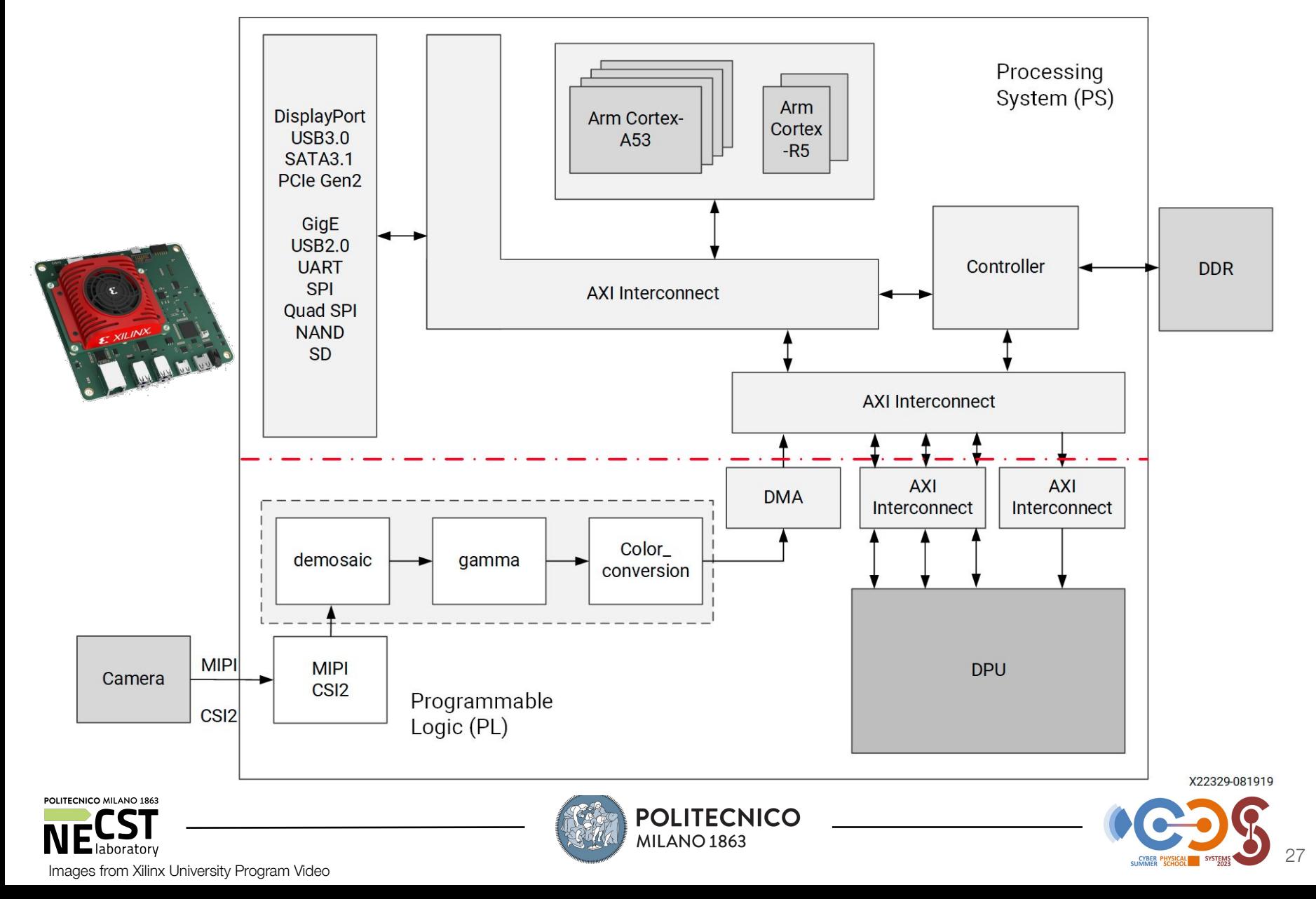

### Creative Essentials (4): DPU-PYNQ

### https://github.com/Xilinx/DPU-PYNQ

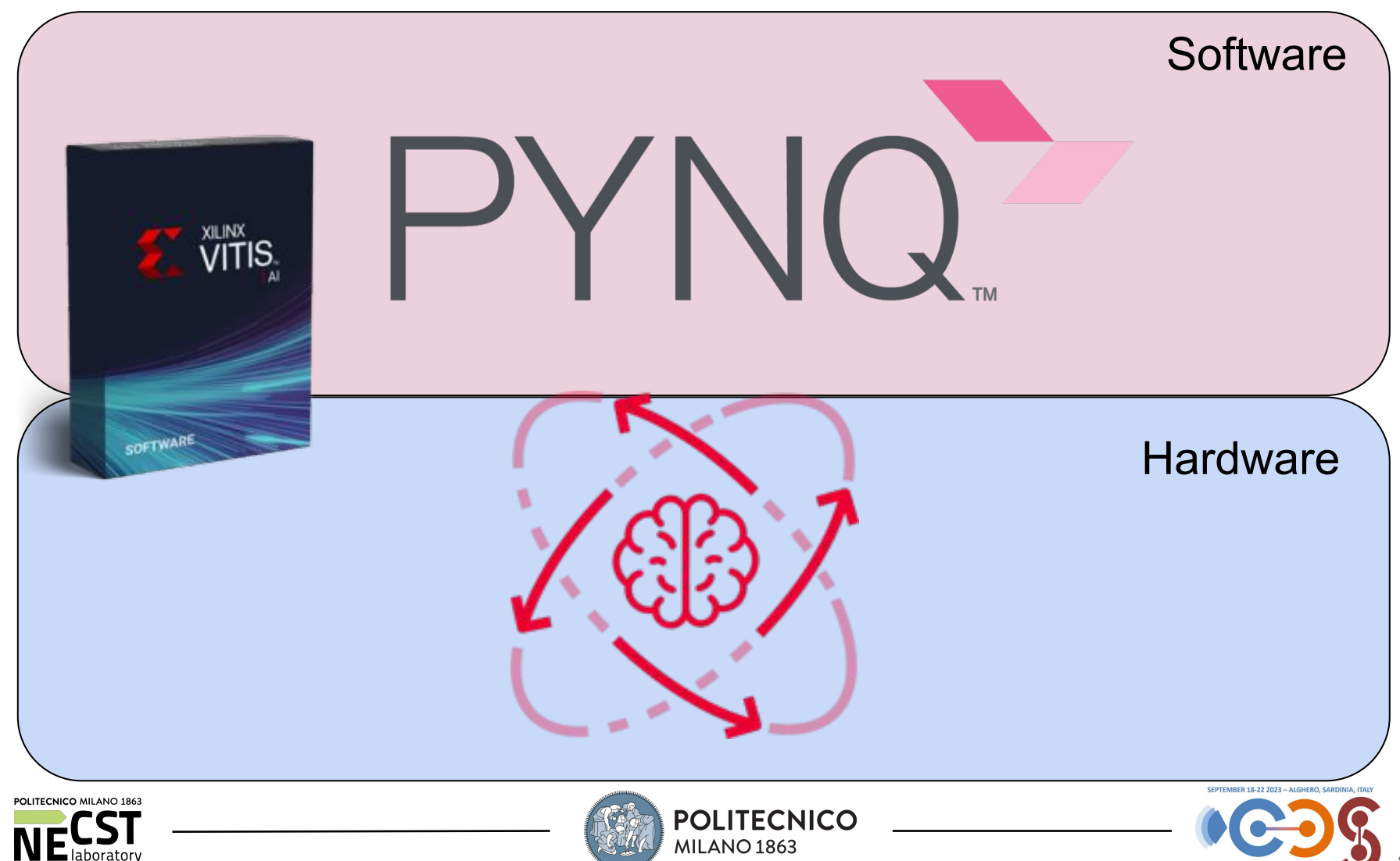

## Creative Essentials (4): Vitis AI Runtime (VART)

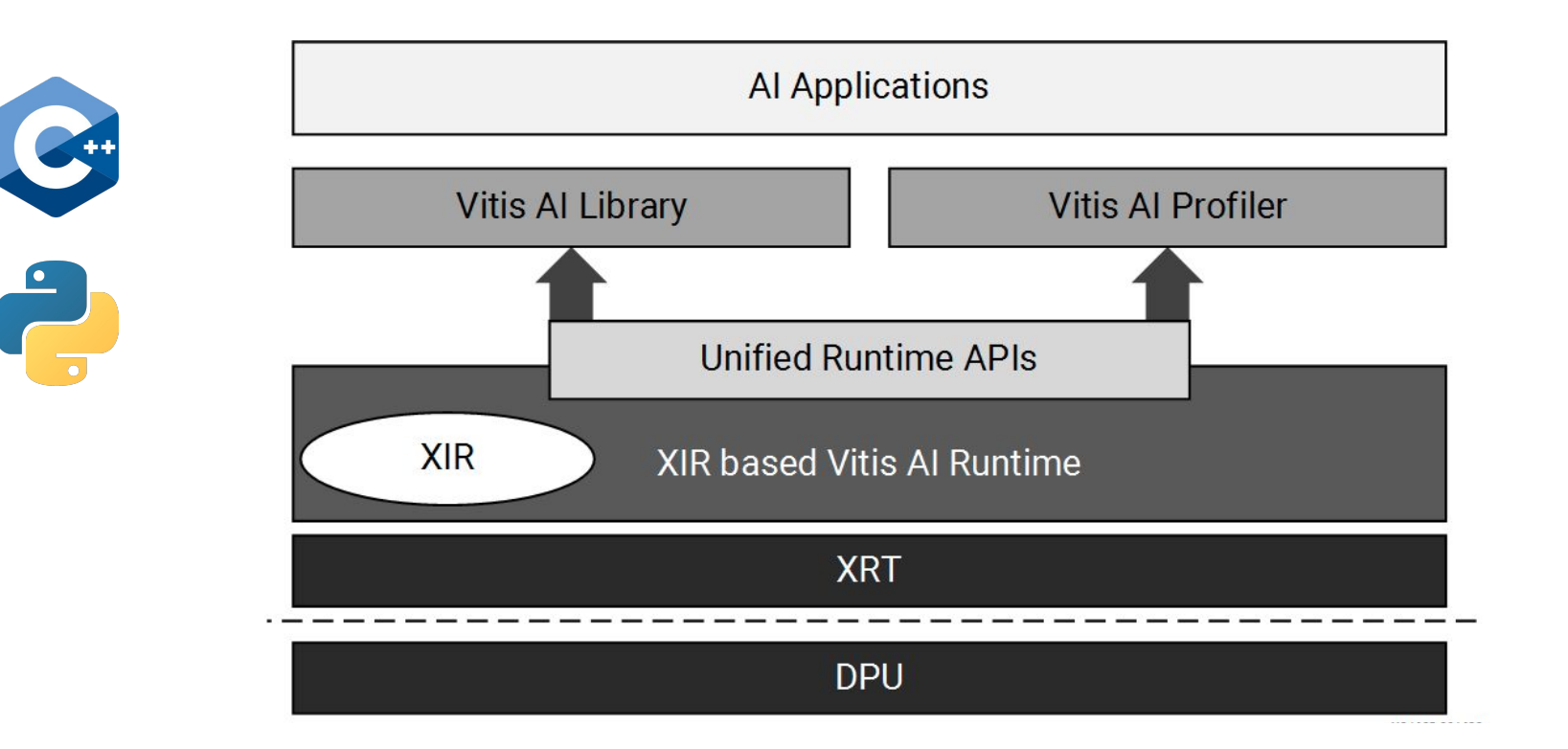

Programming the device and Debugging

- Asynchronous submission of jobs to the accelerator
- Asynchronous collection of jobs from the accelerator
- C++ and Python implementations
- Support for multi-threading and multi-process execution

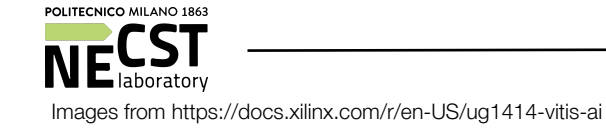

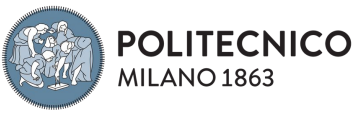

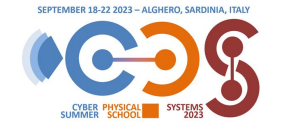

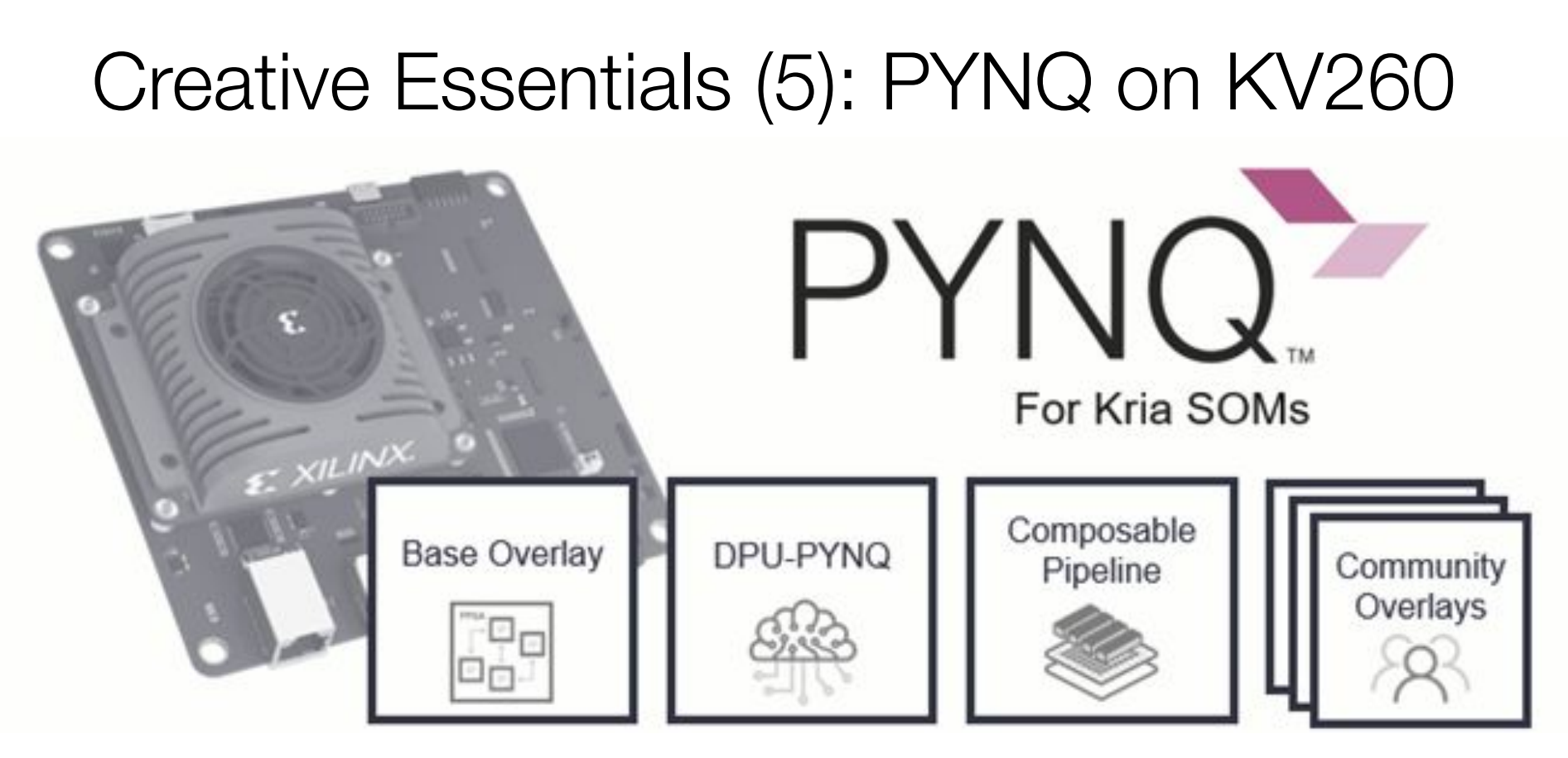

Now you can access JupiterLab via browser:

- <ip\_address>:9090/lab or
- kria:9090/lab.

The password is: **xilinx**

### Creative Essentials (6): The VM

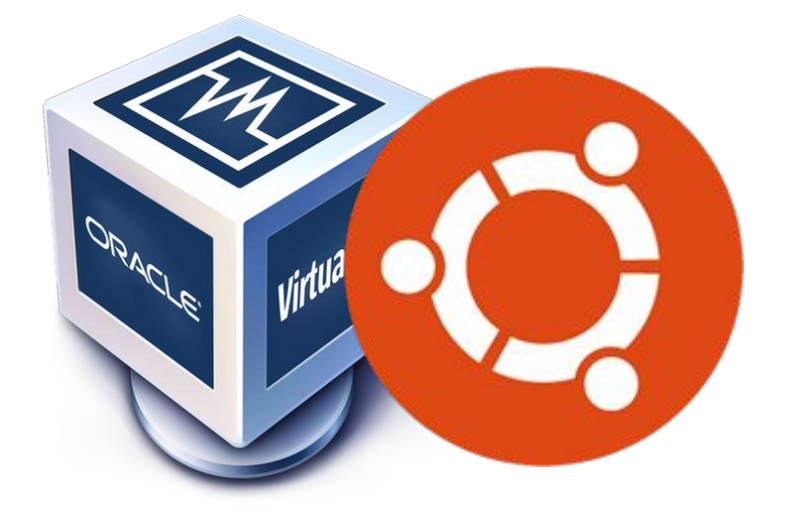

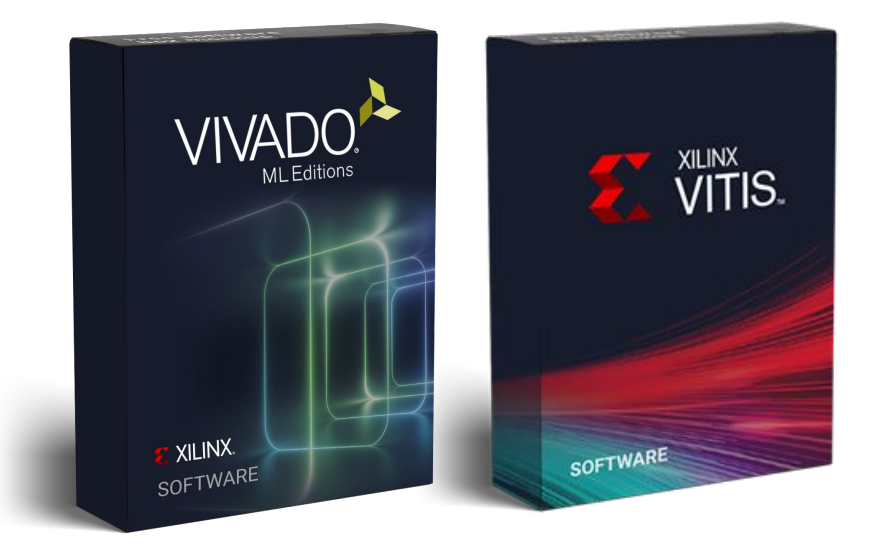

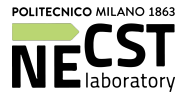

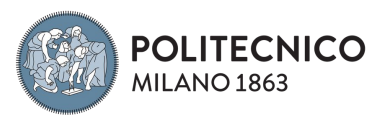

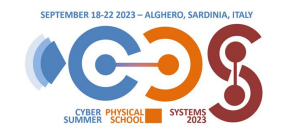

### Creative Essentials (6): The VM

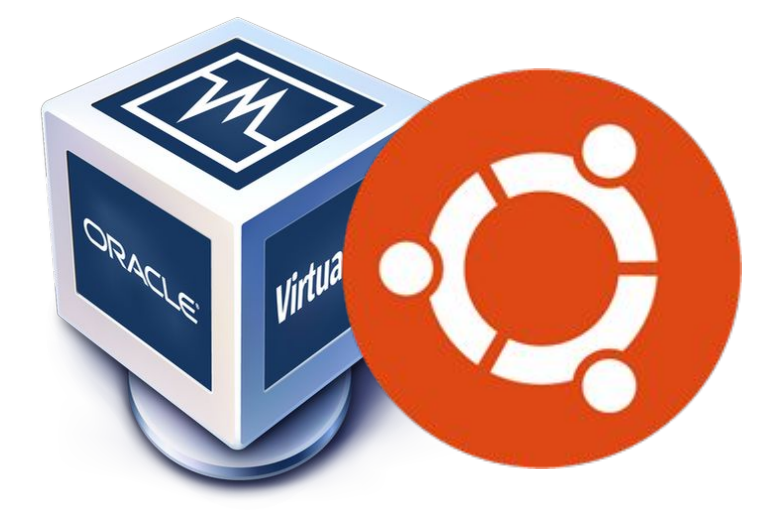

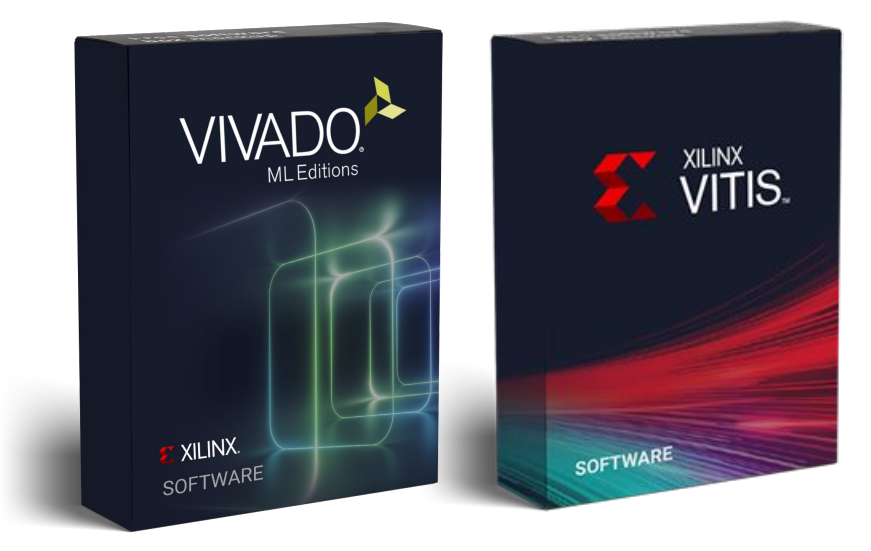

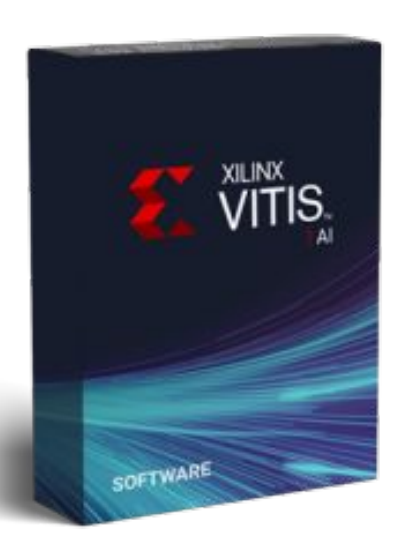

### IF YOU NEED VITIS AI On VM Script to install Docker and setup Vitis AI

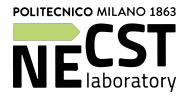

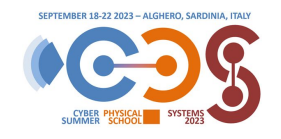

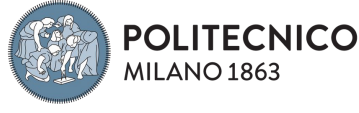

## AI at the Edge CPS Applications on KV260

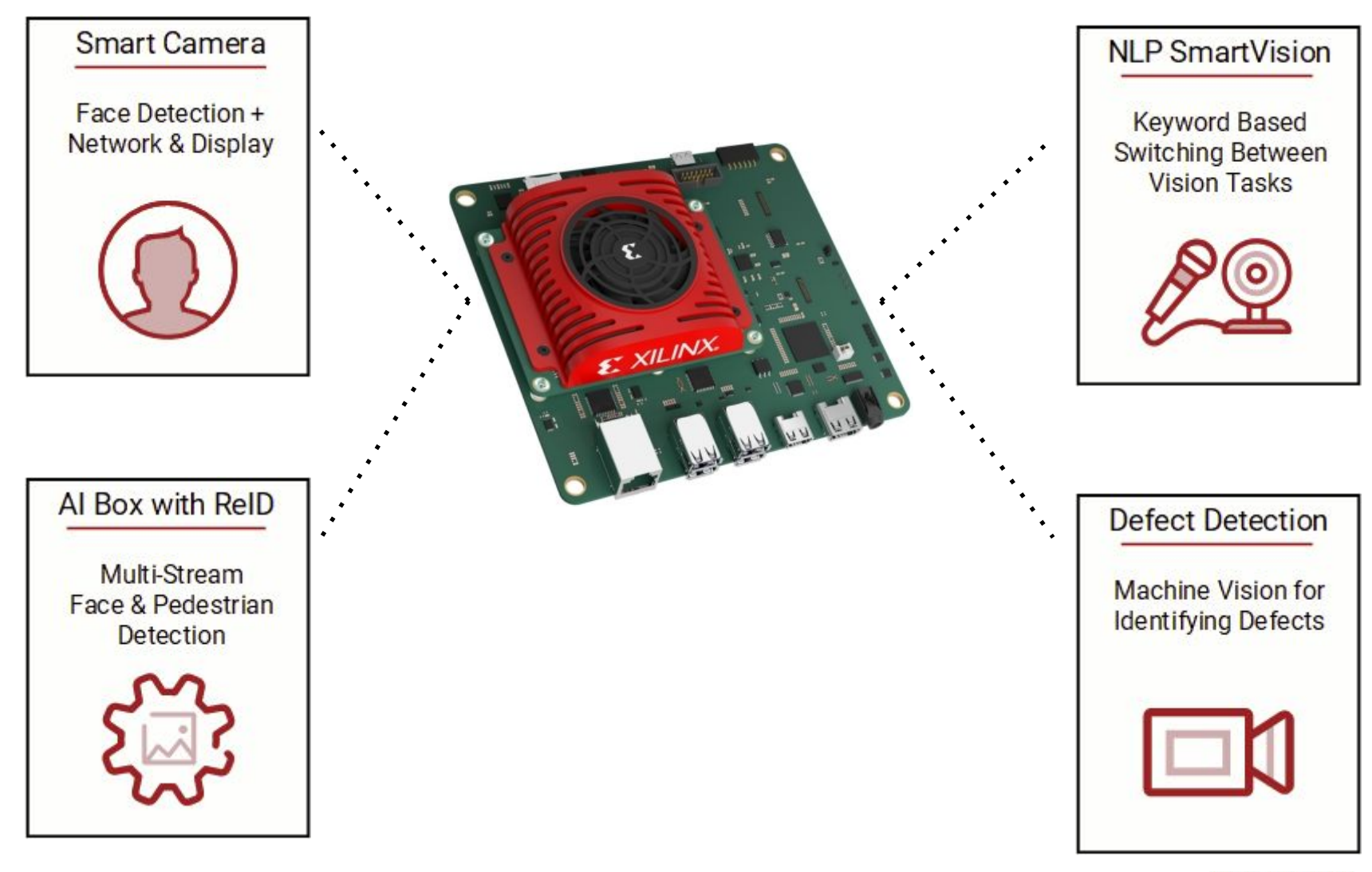

https://xilinx.github.io/kria-apps-docs/kv260/main/build/html/index.html

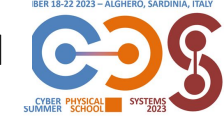

POLITECNICO MILANO 1

### Creative Essentials (7): The Demos

### **Smart Camera**

**Face Detection with** Network & Display

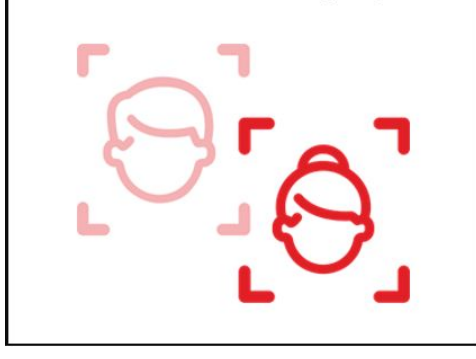

AMD Demo based on MIPI-Camera acquisition (VART-based)

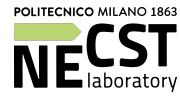

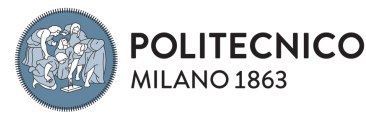

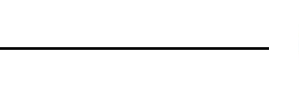

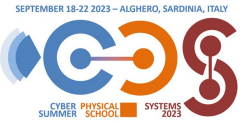

### Creative Essentials (7): The Demos

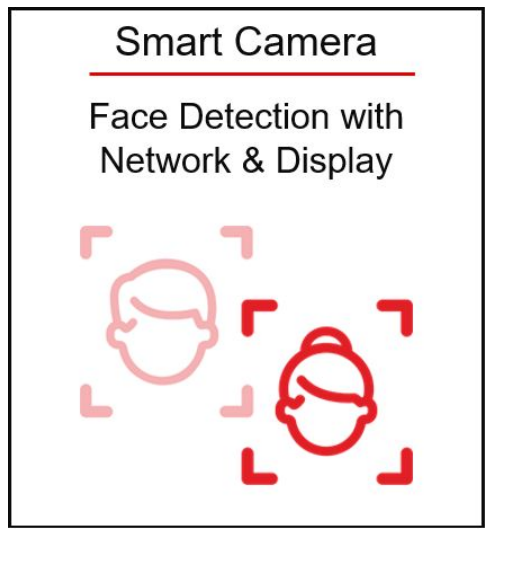

AMD Demo based on MIPI-Camera acquisition (VART-based)

### USB-camera Edge detection (PYNQ-based)

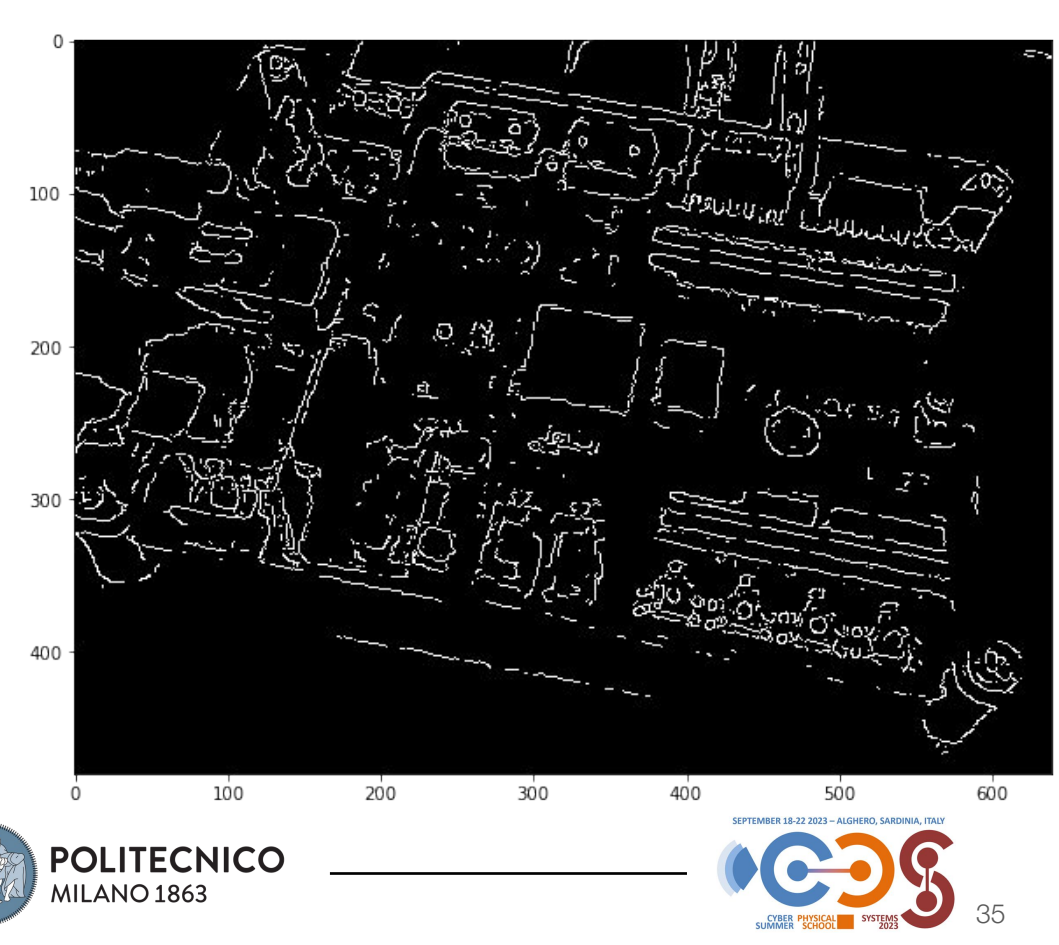

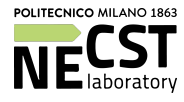

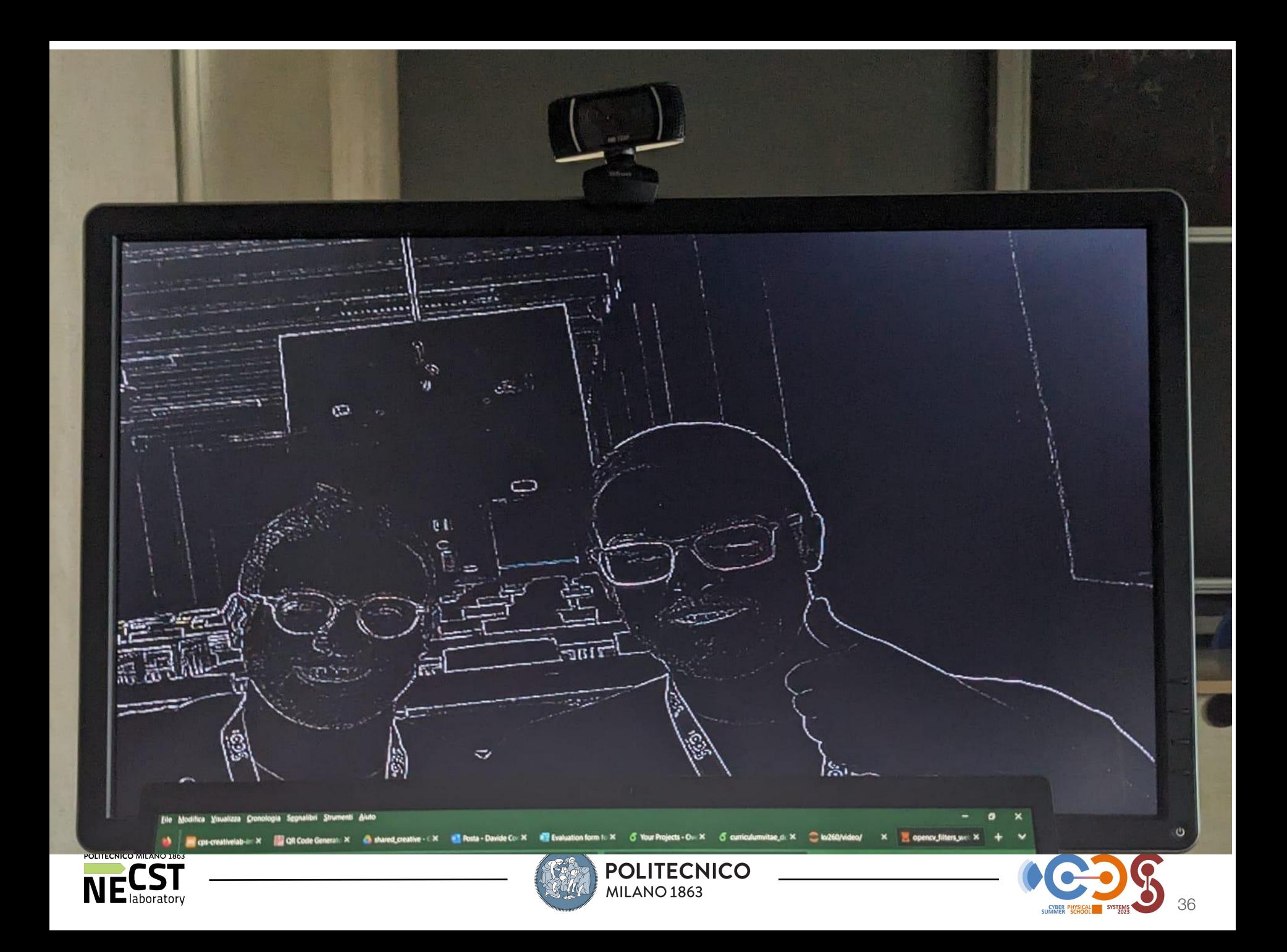

# Creative Essentials : Sum up

- 1. AMD Kria KV260 and kit
- 2. PYNQ Framework
- 3. Vitis AI and DPU
- 4. DPU-PYNQ & VART
- 5. PYNQ on KV260
- 6. The CPS VM :)
- Demos:

[https://xilinx.github.io/kria-apps-docs/kv](https://xilinx.github.io/kria-apps-docs/kv260/2022.1/build/html/index.html) [260/2022.1/build/html/index.html](https://xilinx.github.io/kria-apps-docs/kv260/2022.1/build/html/index.html) [https://github.com/Xilinx/PYNQ/blob/mas](https://github.com/Xilinx/PYNQ/blob/master/boards/Pynq-Z1/base/notebooks/video/opencv_filters_webcam.ipynb) [ter/boards/Pynq-Z1/base/notebooks/vide](https://github.com/Xilinx/PYNQ/blob/master/boards/Pynq-Z1/base/notebooks/video/opencv_filters_webcam.ipynb) [o/opencv\\_filters\\_webcam.ipynb](https://github.com/Xilinx/PYNQ/blob/master/boards/Pynq-Z1/base/notebooks/video/opencv_filters_webcam.ipynb)

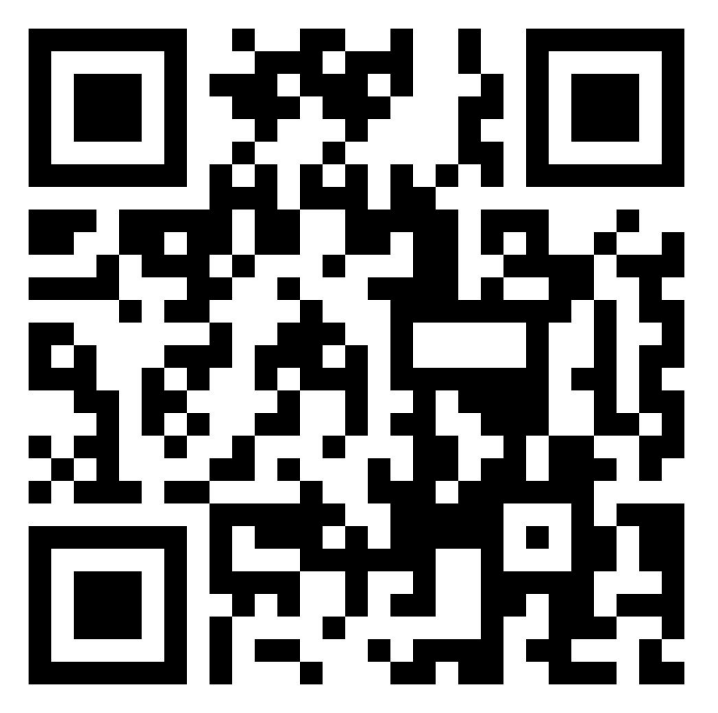

# https://tinyurl.com/cps23-creative

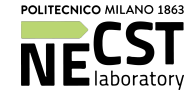

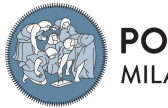

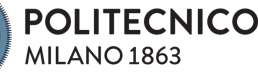

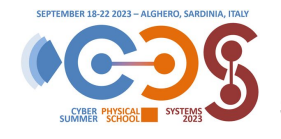

### Creative Lab Timeslots

**Monday (Aula Nivola) 13:30 – 14:00 Creative Lab Presentation Tuesday (Aula Badas) 13:30 – 14:00 Creative Lab Wednesday (Aula Badas) 13:30 – 16:30 Creative Lab Thursday (Aula Badas) 13:30 – 14:00 Creative Lab Friday (Aula Badas) 9:00 –12:30 Creative Lab 12:30 – 13:30 Buffet Lunch 13:30 – 15:30 Creative Lab Pitch & Demo**

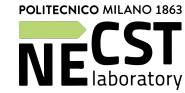

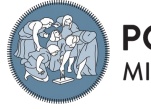

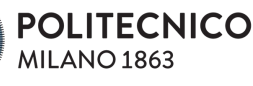

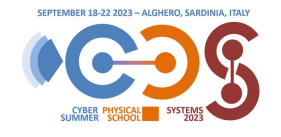

# Creative Lab Teams…

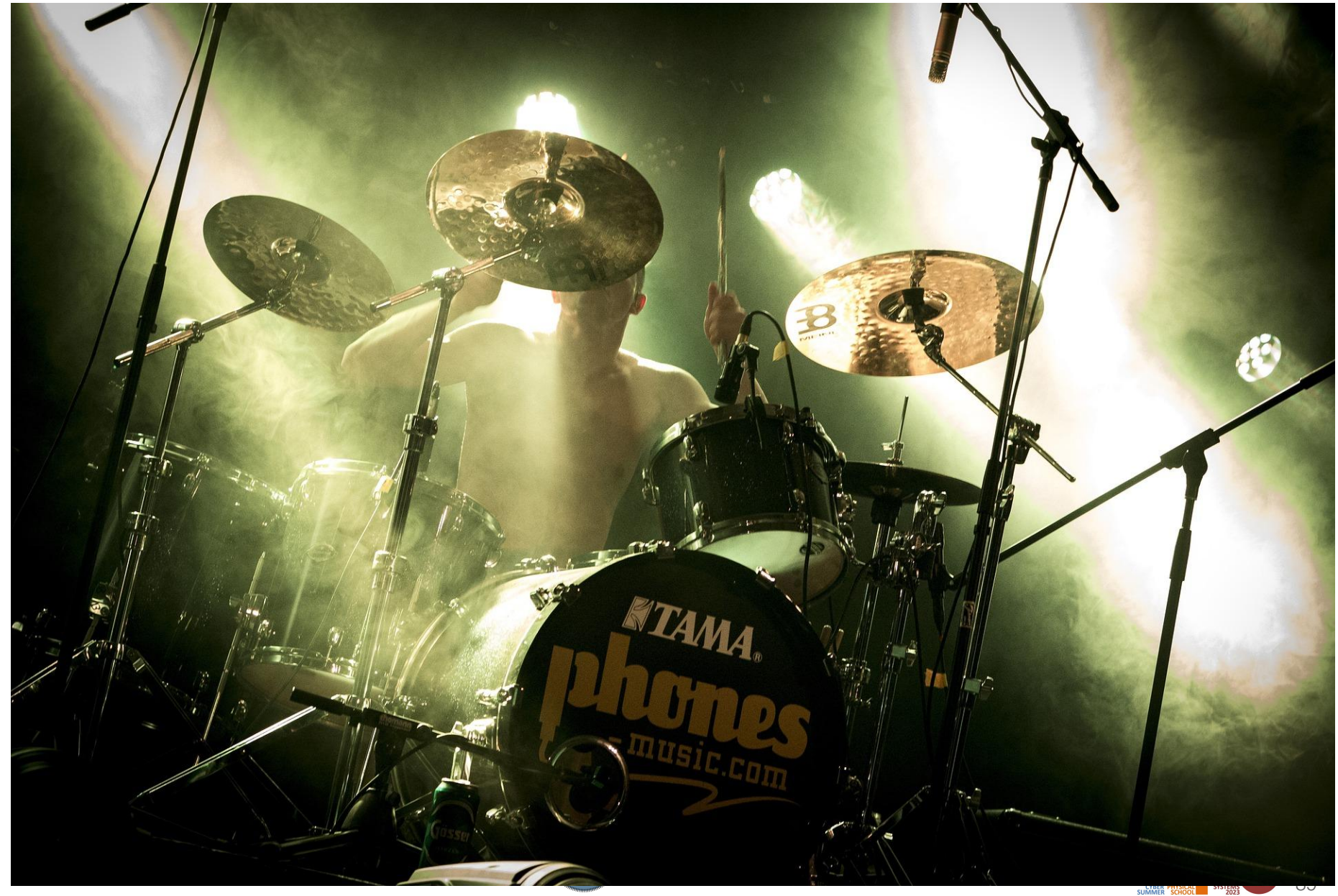

### Creative Lab Teams: **Yellow Team**

Alessandro Armellin Mahyar Pourjabar Abolfazl Sajadi Luca Bompani Paola Busia

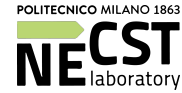

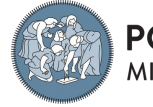

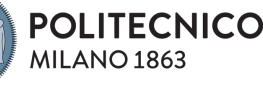

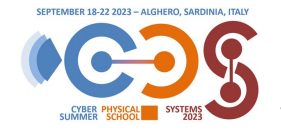

### Creative Lab Teams: **Green Team**

Roberto Caviglia Seyed Ahmad Mirsalari Stephanie Soldavini Nazareno Bruschi Andrea Stanco

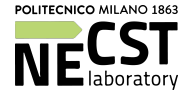

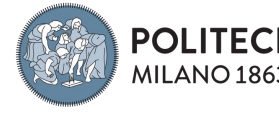

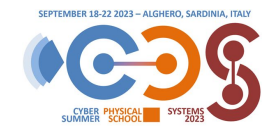

### Creative Lab Teams: **Purple Team**

### Mattia Sinigaglia Diego Navarro-Cabrera Sara Groppo Lorenzo Carletti

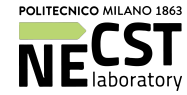

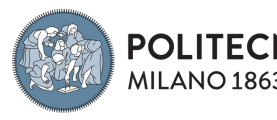

**NICO** 

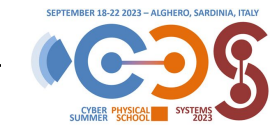

### Creative Lab Teams: **Orange Team**

Sanjay Deshpande Luigi Pugliese Yvan Tortorella Roozbeh Siyadatzadeh Francesco Ratto

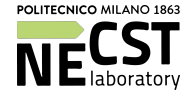

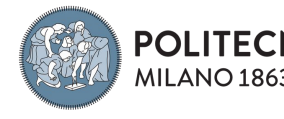

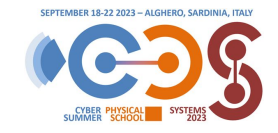

### Creative Lab Teams: **Gray Team**

### Benedetta Mazzoni Alberto Musa Kyrian Maat Michele Guagnano

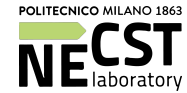

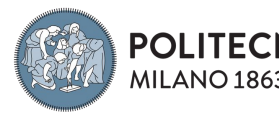

NICO

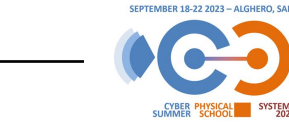

### Creative Lab Teams: **Blue Team**

## Marius Herget Fatemeh Mehrafrooz Maicol Ciani Federico Manca

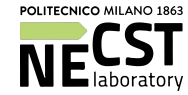

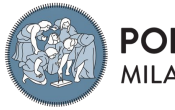

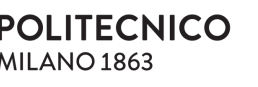

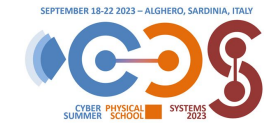

### **Thank you for your attention**

Alberto Zeni <alberto.zeni@polimi.it> Davide Conficconi <davide.conficconi@polimi.it>

### **Acknowledgements**

Thanks to the CPS organization for KV260 kits and VM setup

Part of this material comes from:

- The AMD-Xilinx websites ( mainly [https://github.com/Xilinx,](https://github.com/Xilinx) <https://xilinx.github.io/kria-apps-docs/kv260/main/build/html/index.html> )
- "On the role of reconfigurable systems in domain-specific computing", D. Conficconi, [Politesi](http://hdl.handle.net/10589/183018)

and are *properties of their respective owners*

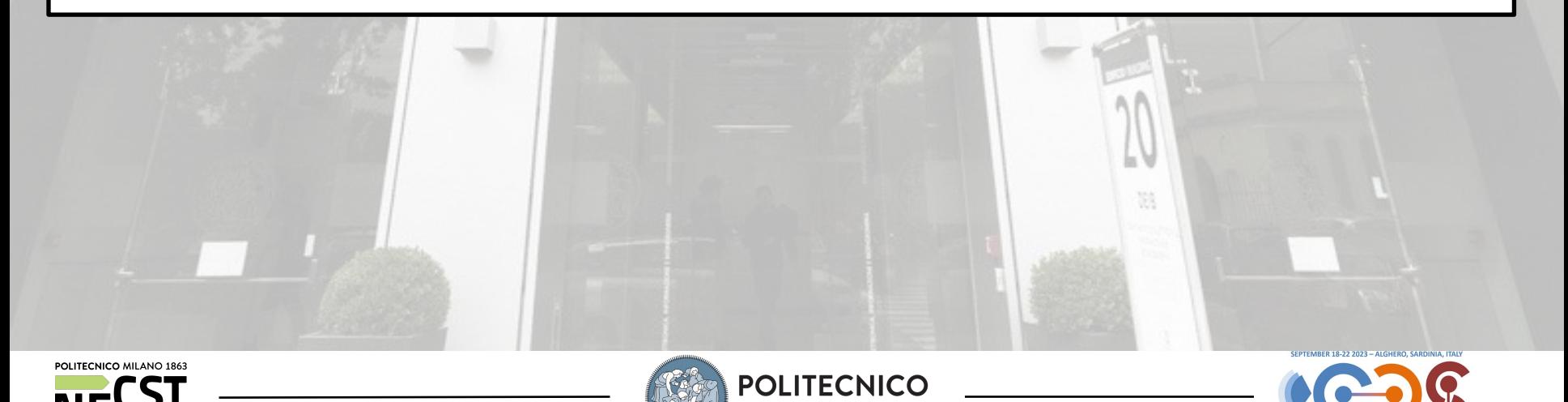

MILANO 1863

### **Thank you for your attention**

Alberto Zeni <alberto.zeni@polimi.it>

Davide Conficconi <davide.conficconi@polimi.it>

### **Action** Thanks to the CPS or  $\mathbb{R}^n$  or  $\mathbb{R}^n$ Part of this material comes from:  $\blacksquare$  $\blacksquare$  IOD D $\blacksquare$  role of the role of  $\blacksquare$ and are *properties of their respective owners*

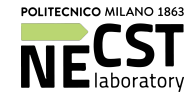

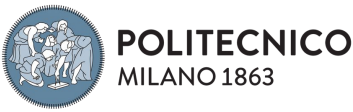

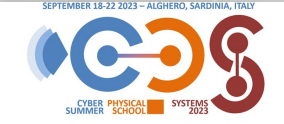

### **KRIA Live Demo!**

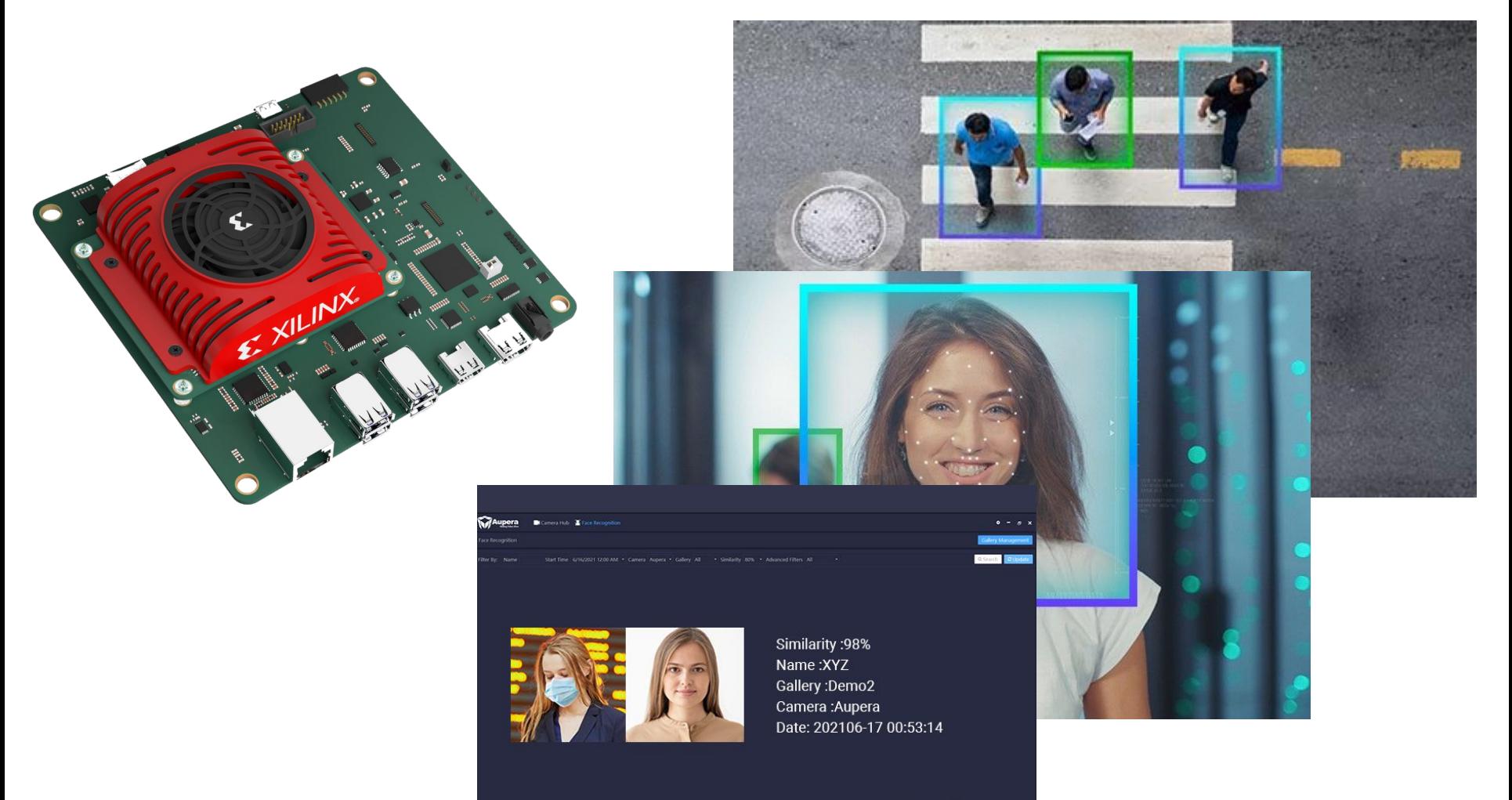

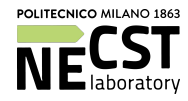

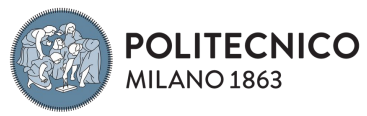

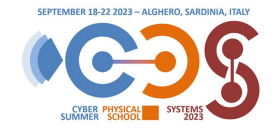

### **Field Programmable Gate Array**

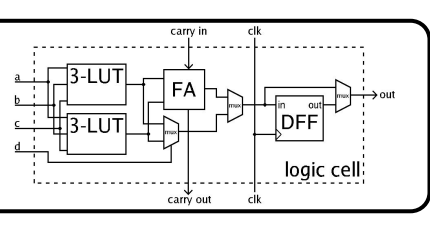

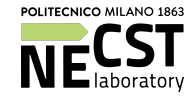

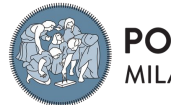

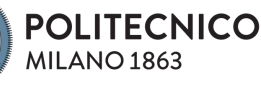

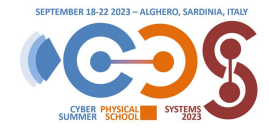

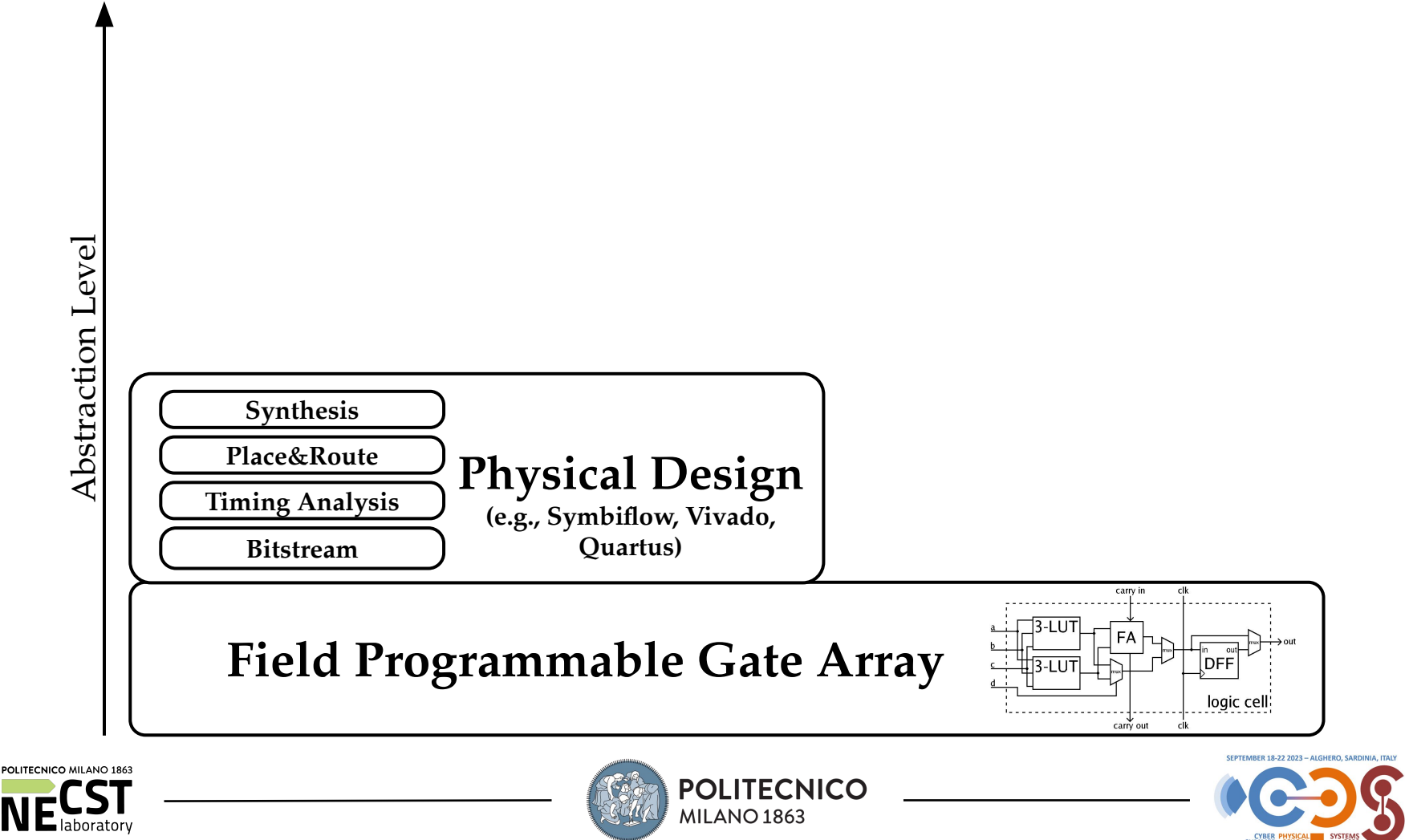

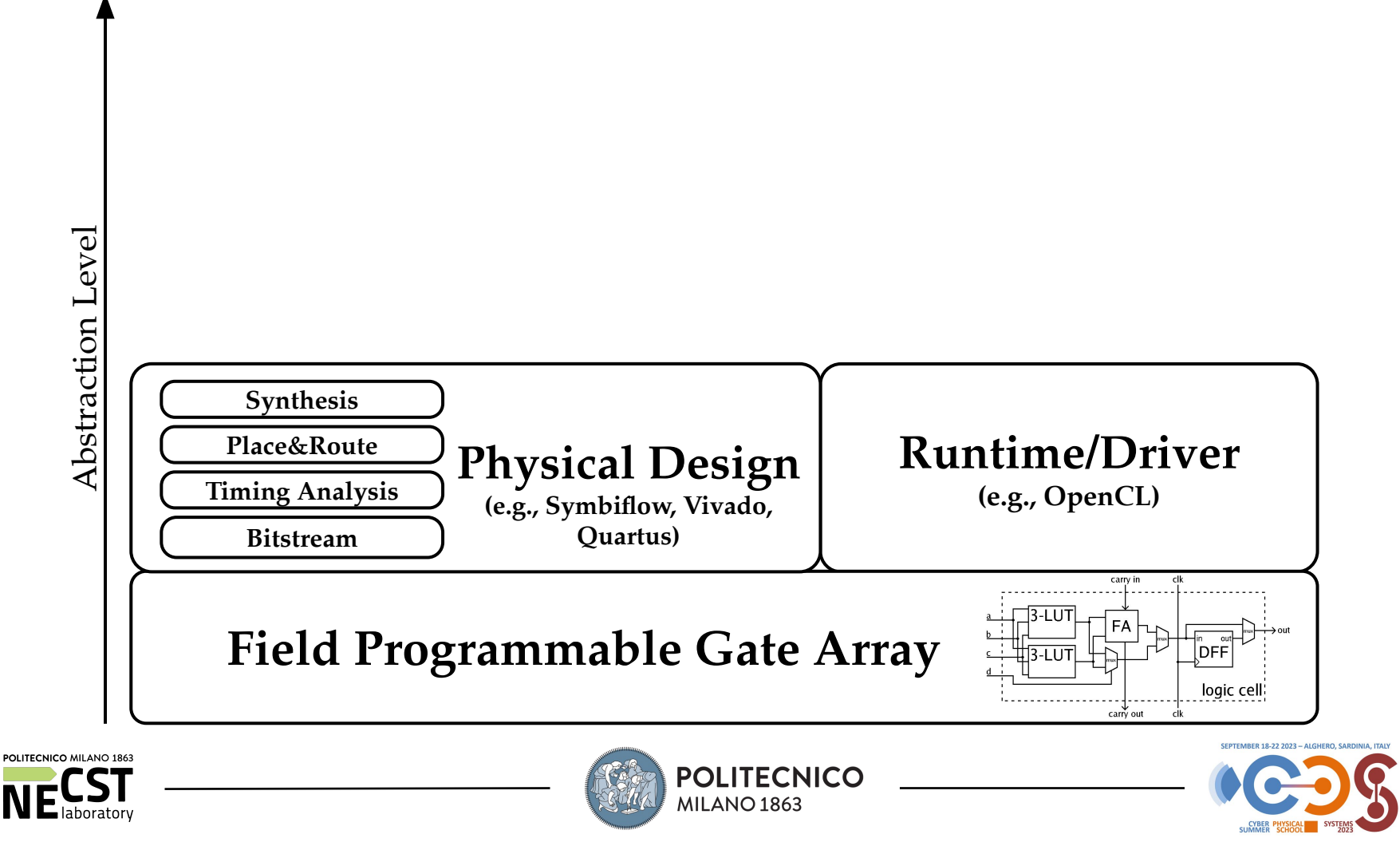

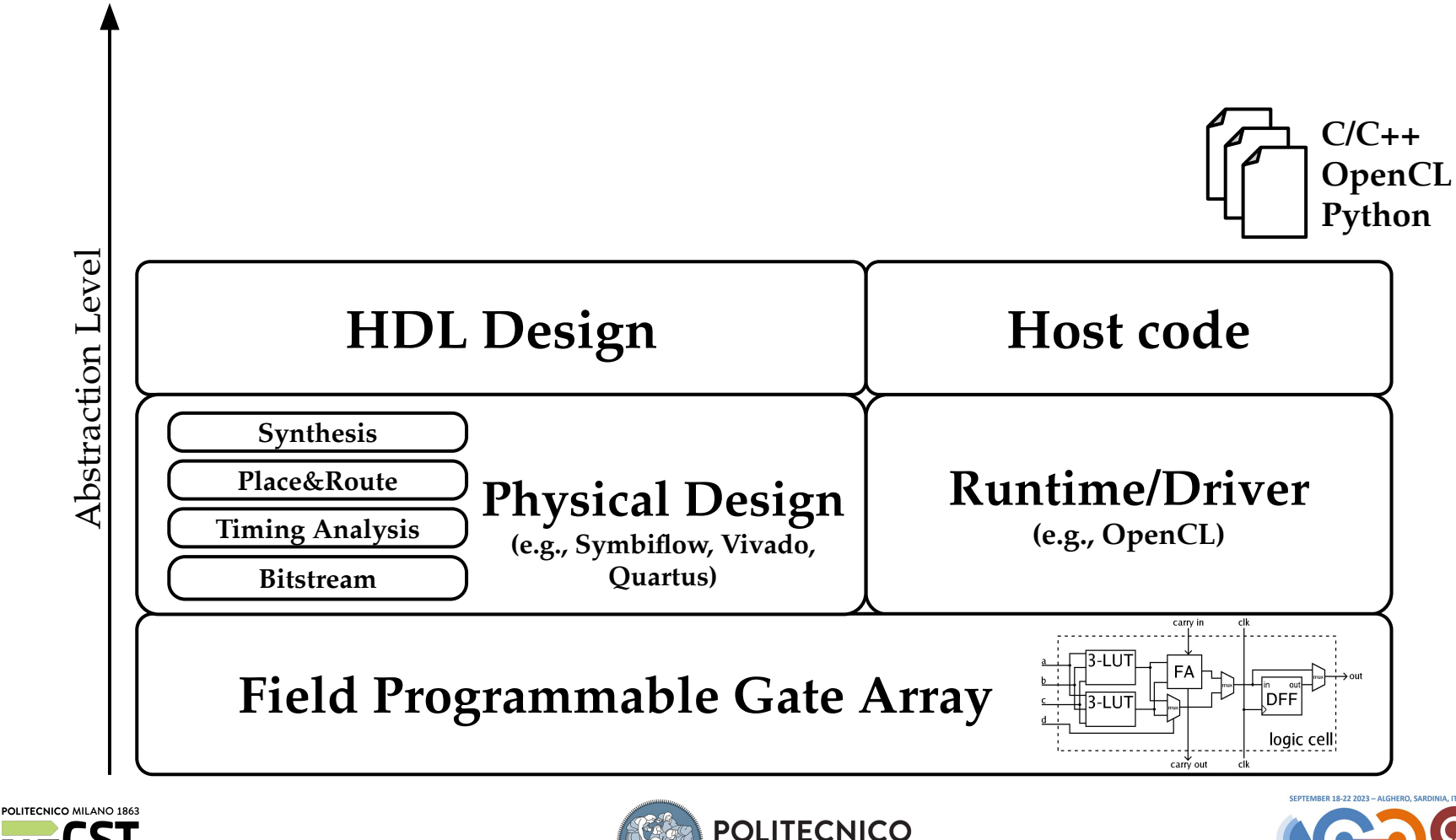

MILANO<sub>1863</sub>

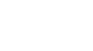

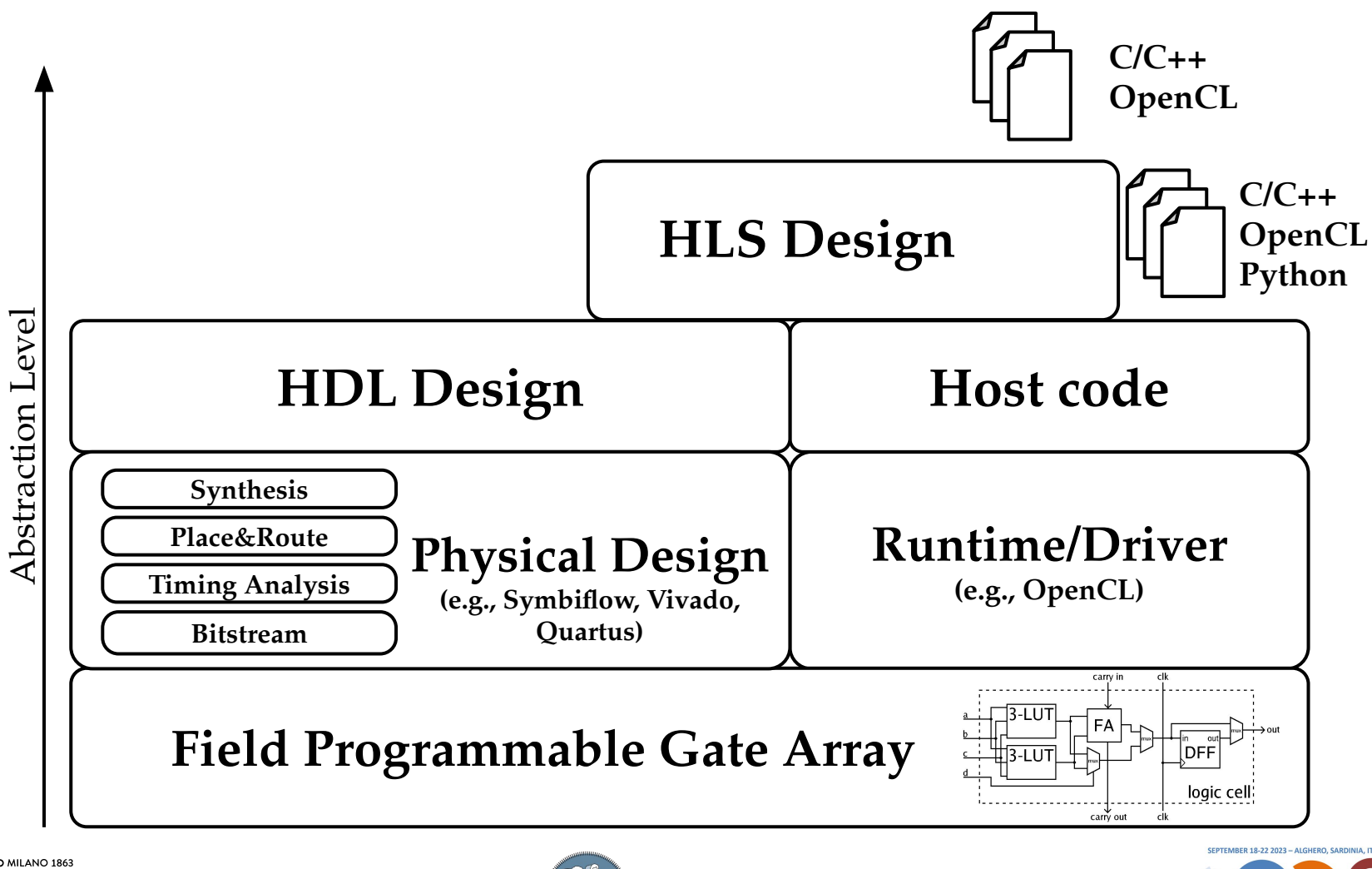

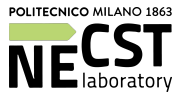

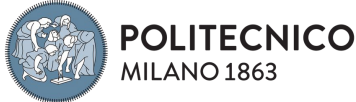

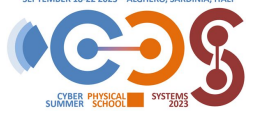

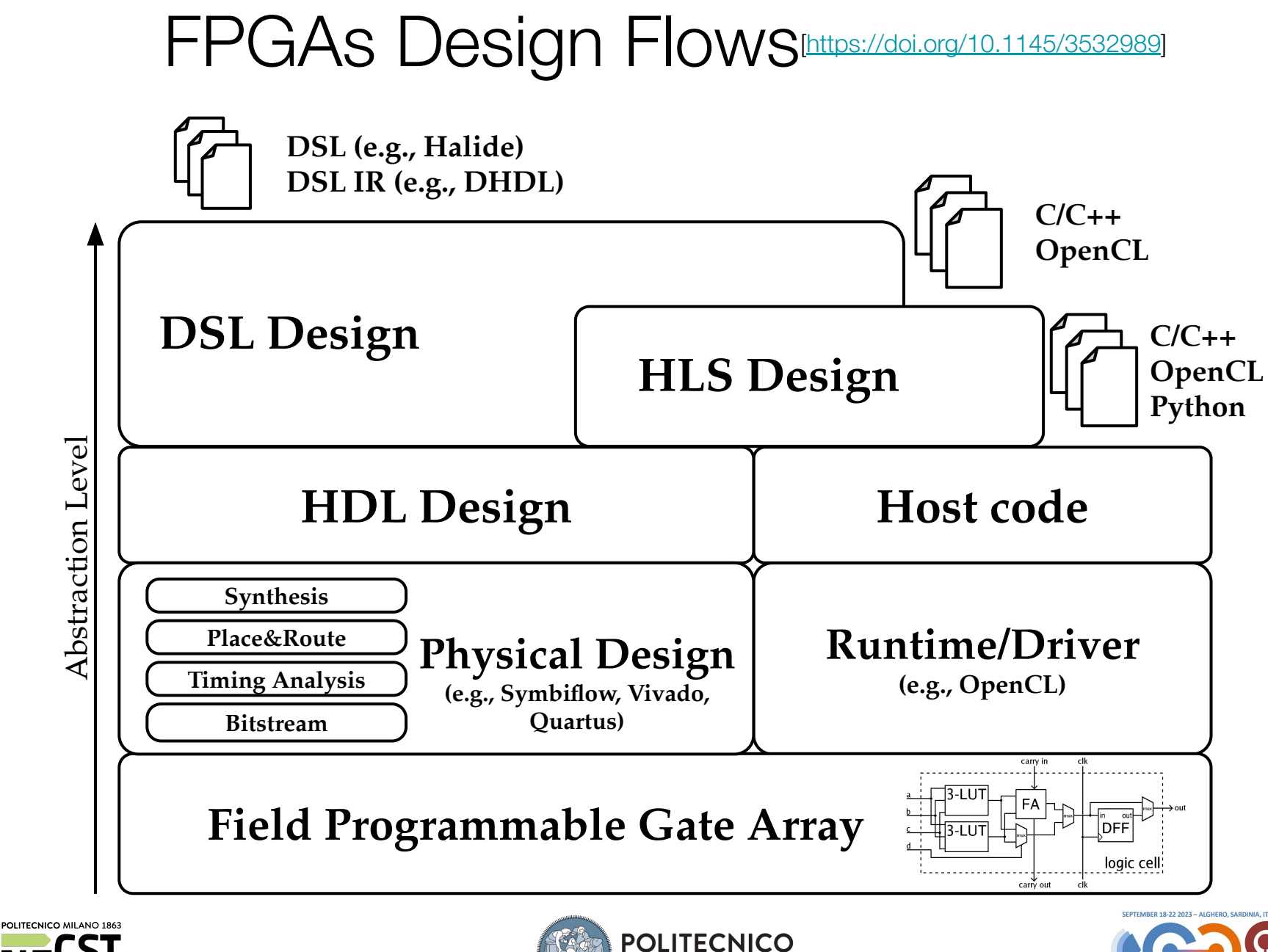

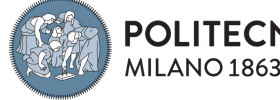

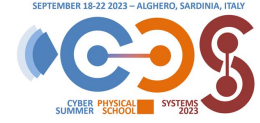

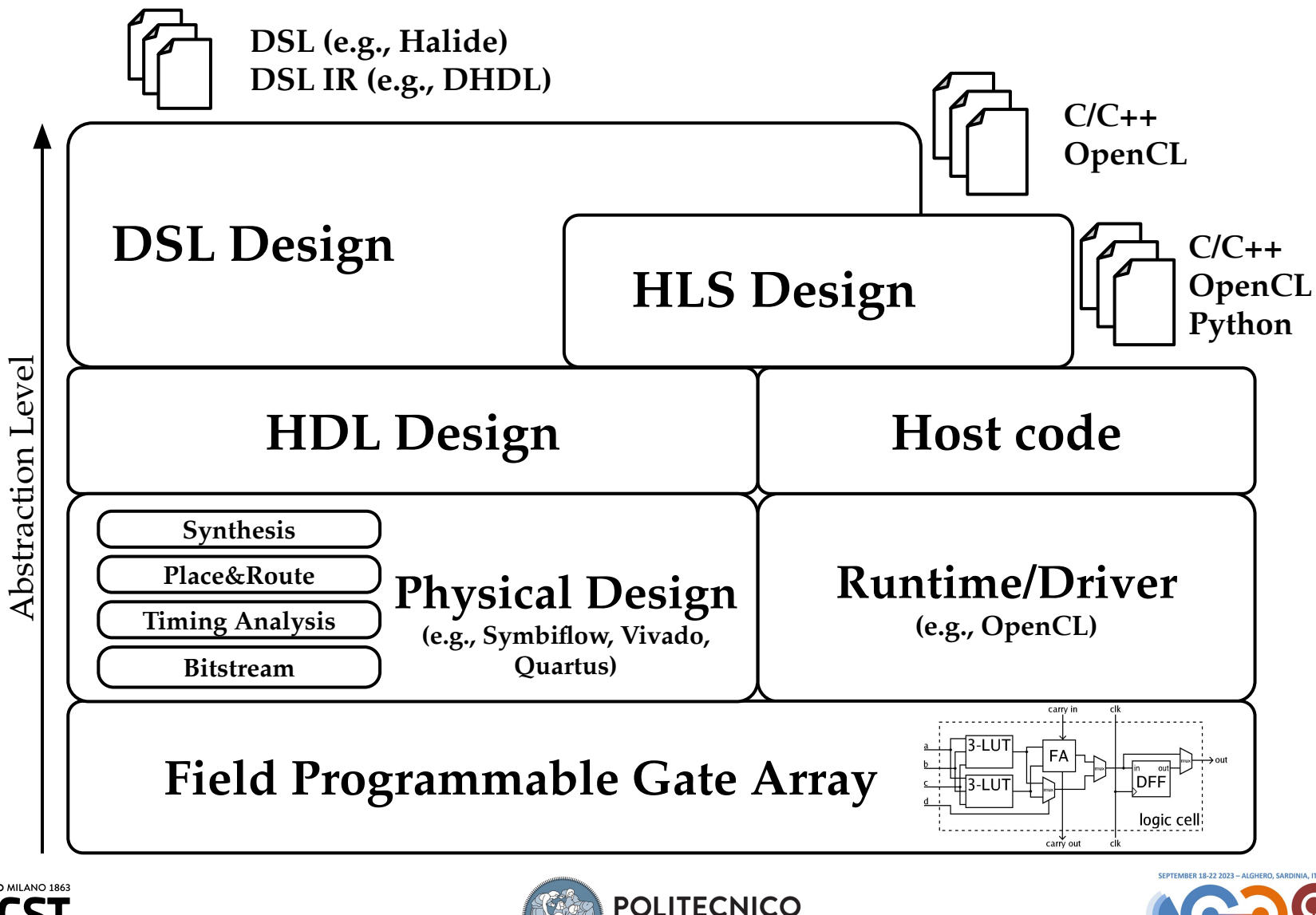

MILANO<sub>1863</sub>

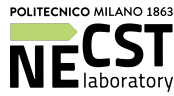

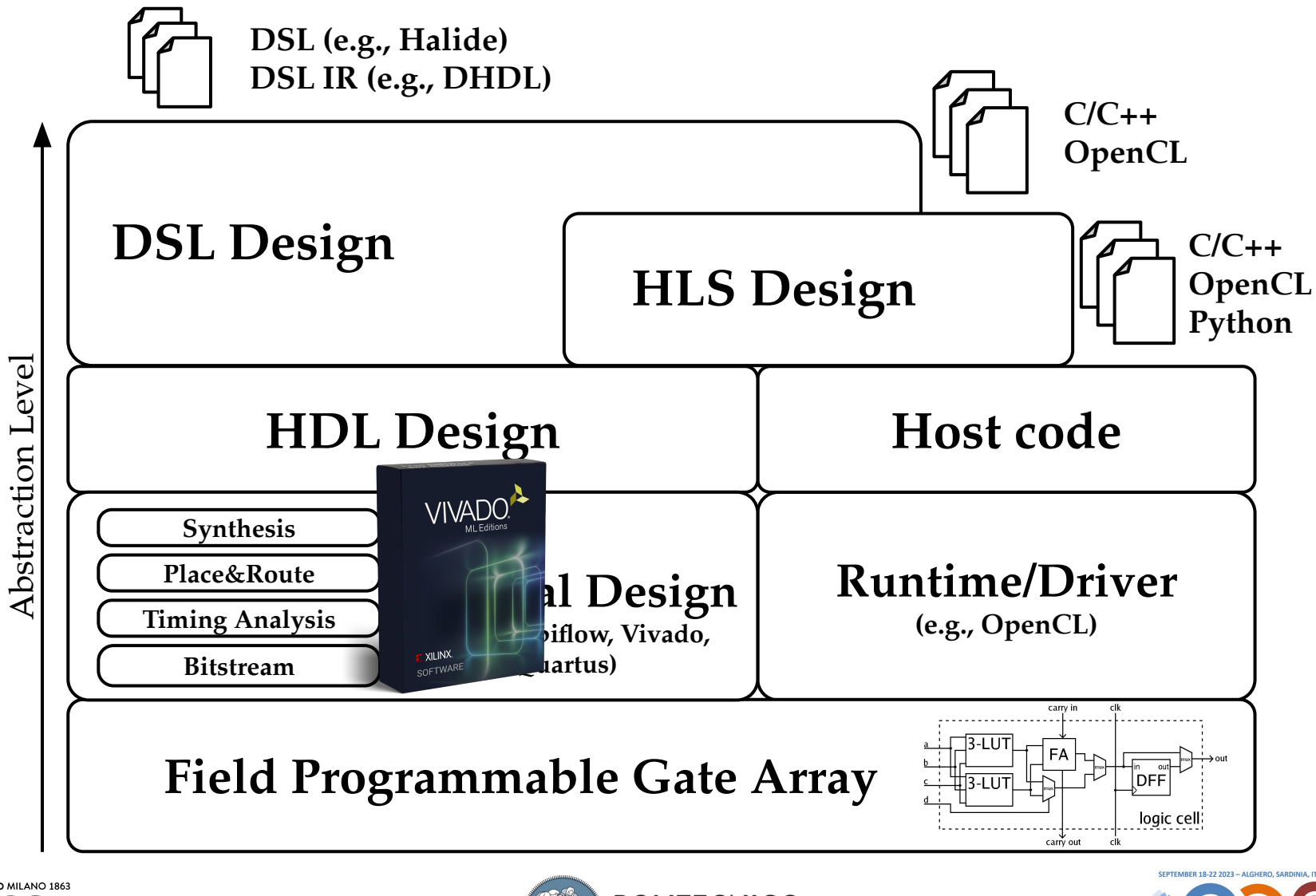

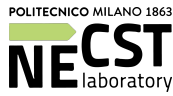

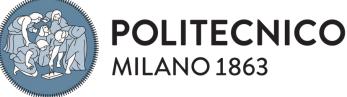

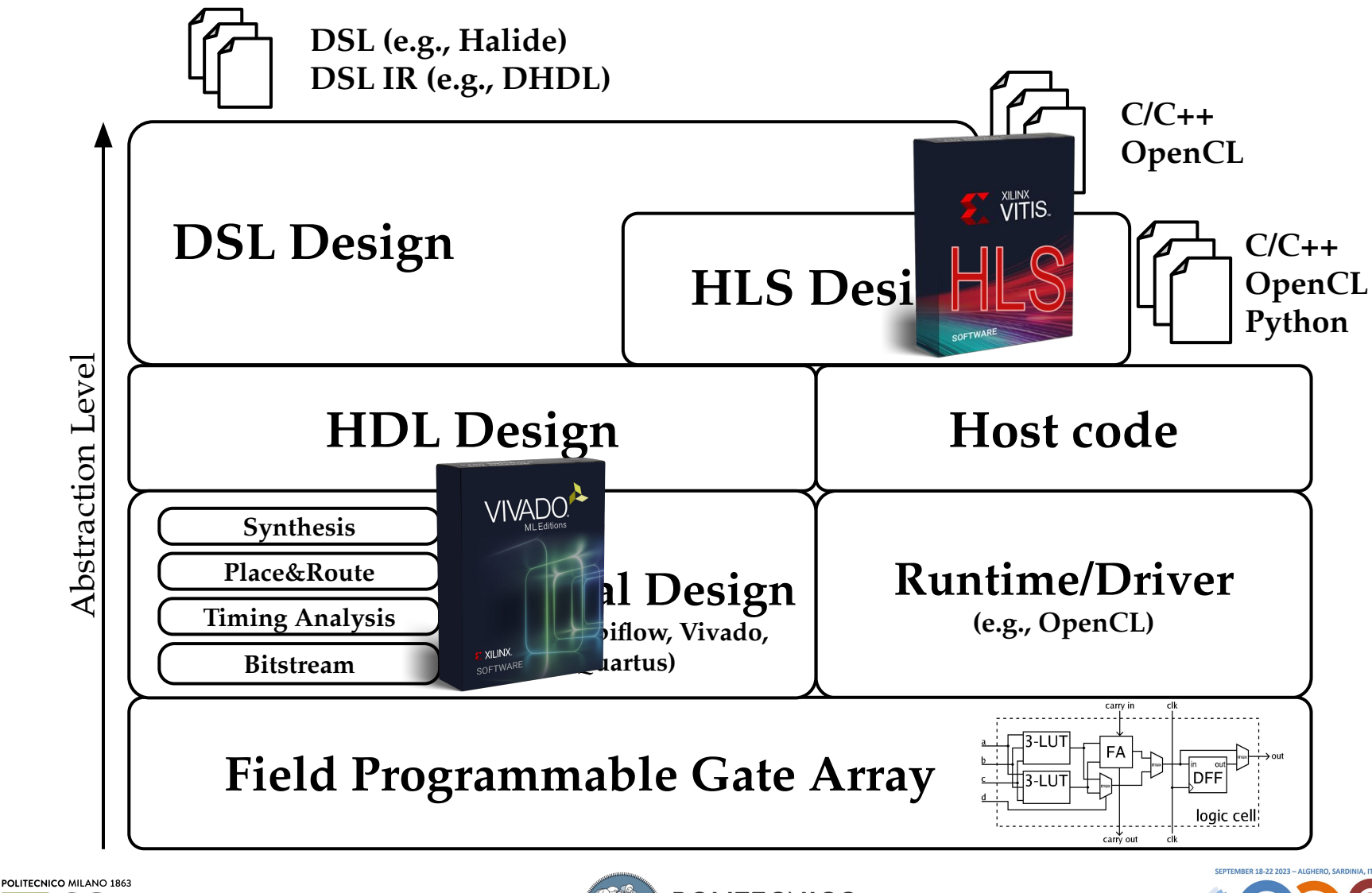

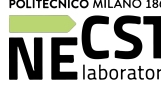

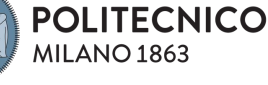

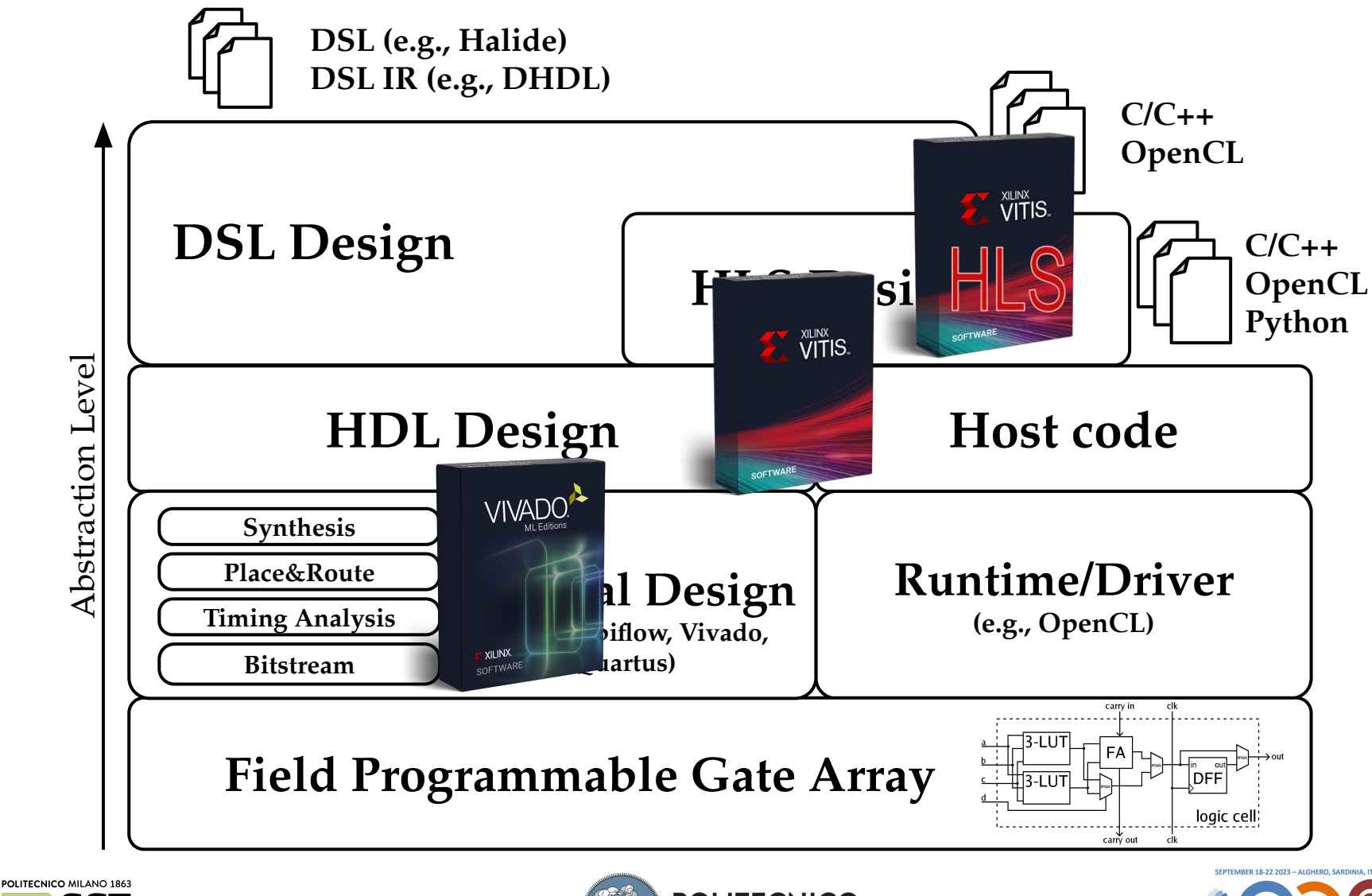

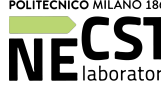

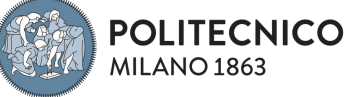

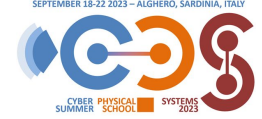

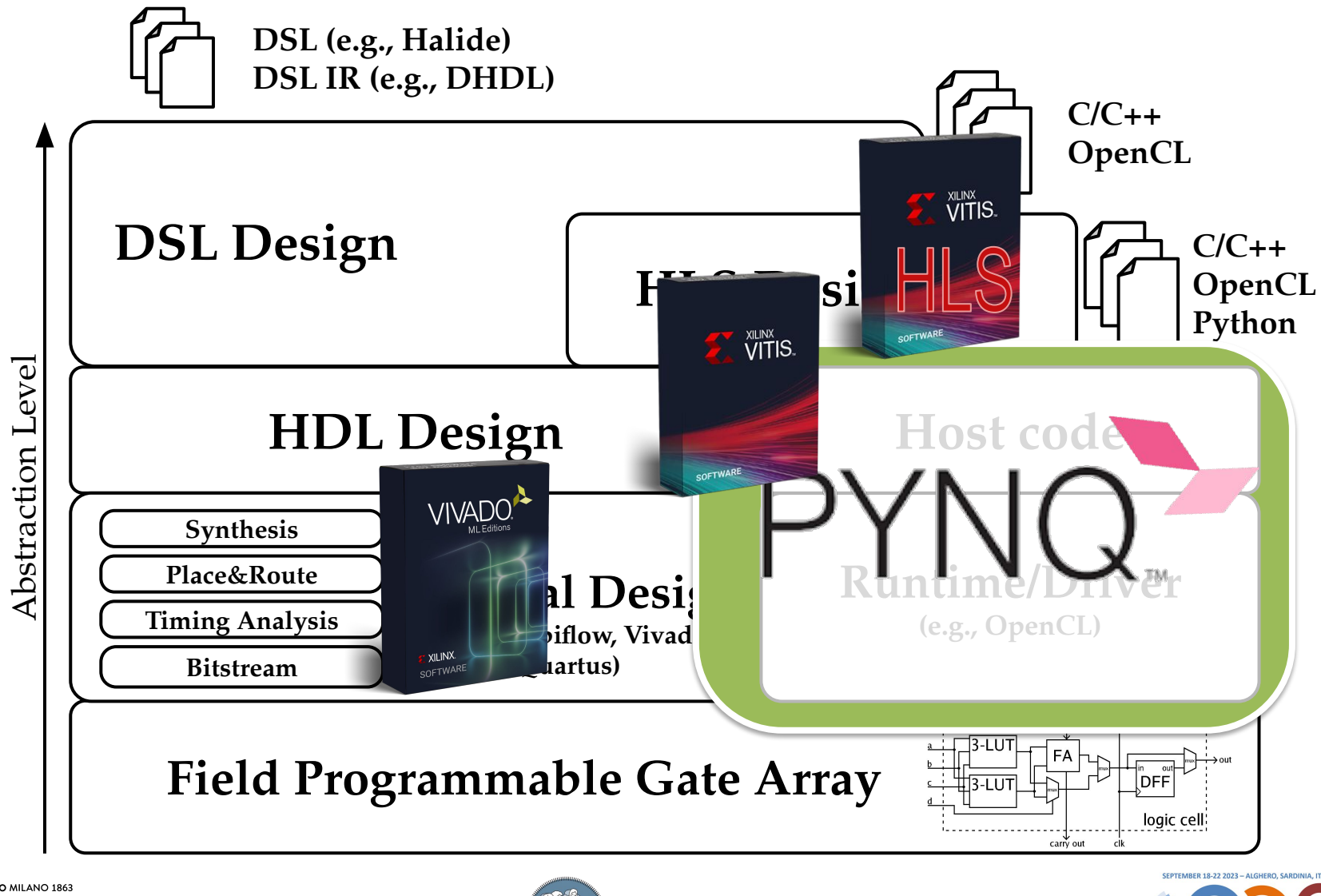

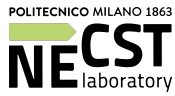

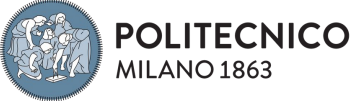

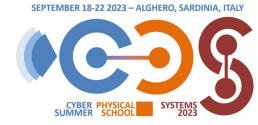

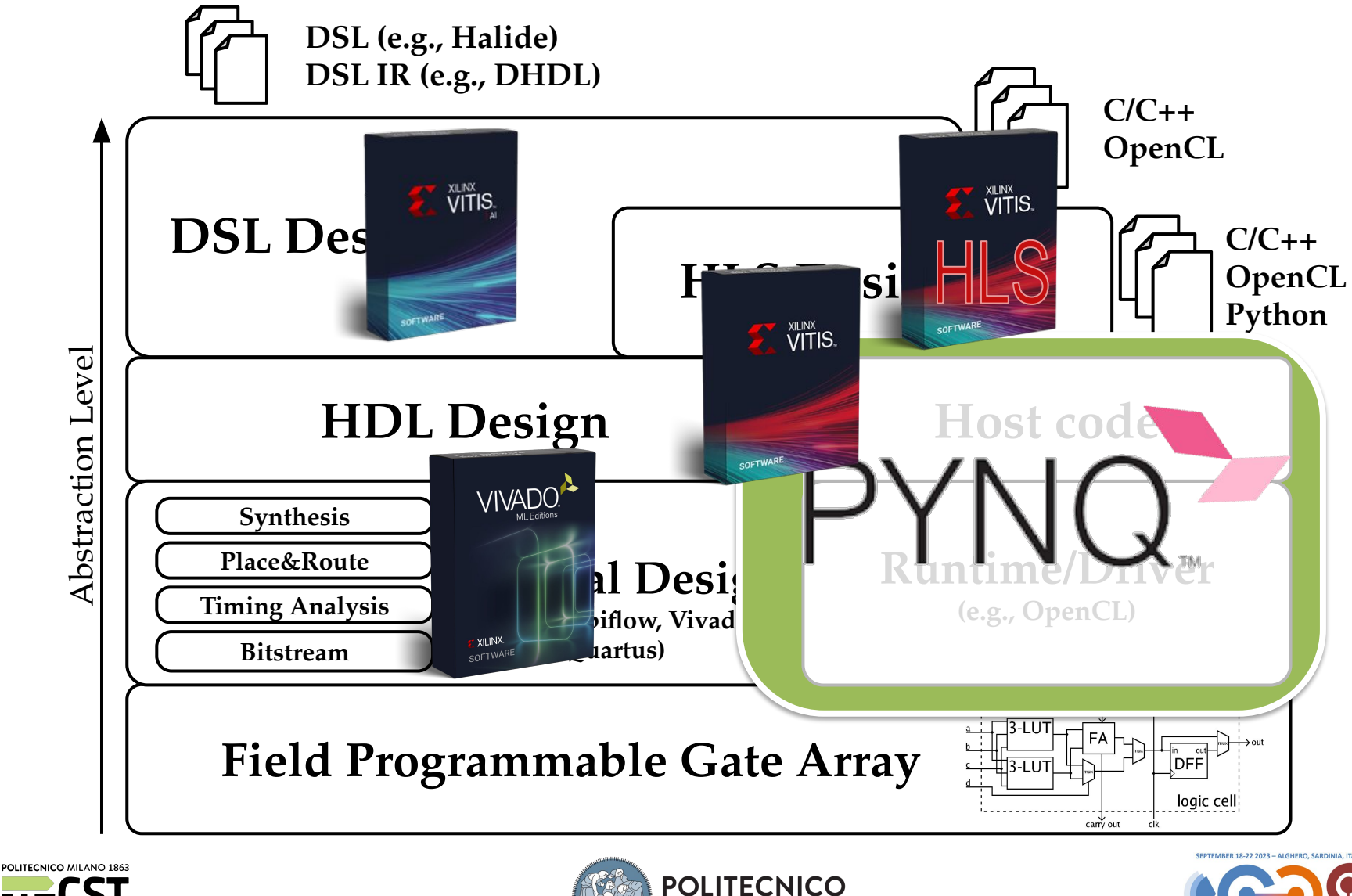

MILANO<sub>1863</sub>

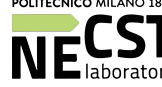

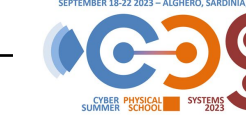